1 из 82

# **Автоматизация программирования в СССР:** Трансляторы (60-70-е годы)

**Петр Советов, РТУ МИРЭА**

24 Мая 2023 г.

## 1. Обзор Альфа-транслятора

2. Экономия памяти: общая картина

### 3. Фазы экономии памяти

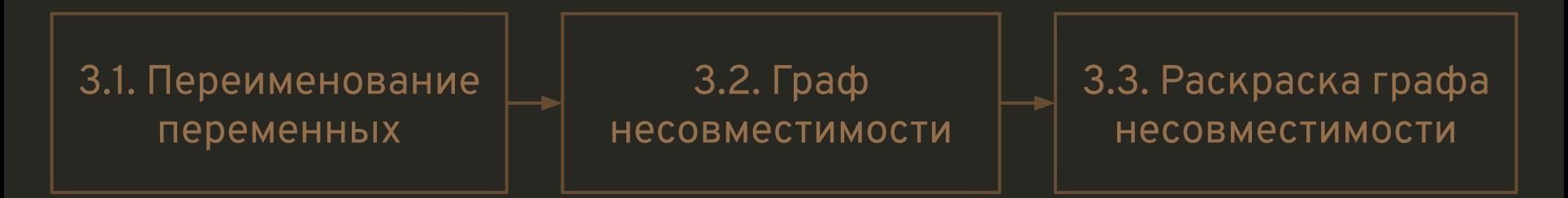

4. Экономия памяти для массивов

5. Заключение

# 3 из 82 Первые советские трансляторы Алгола-60

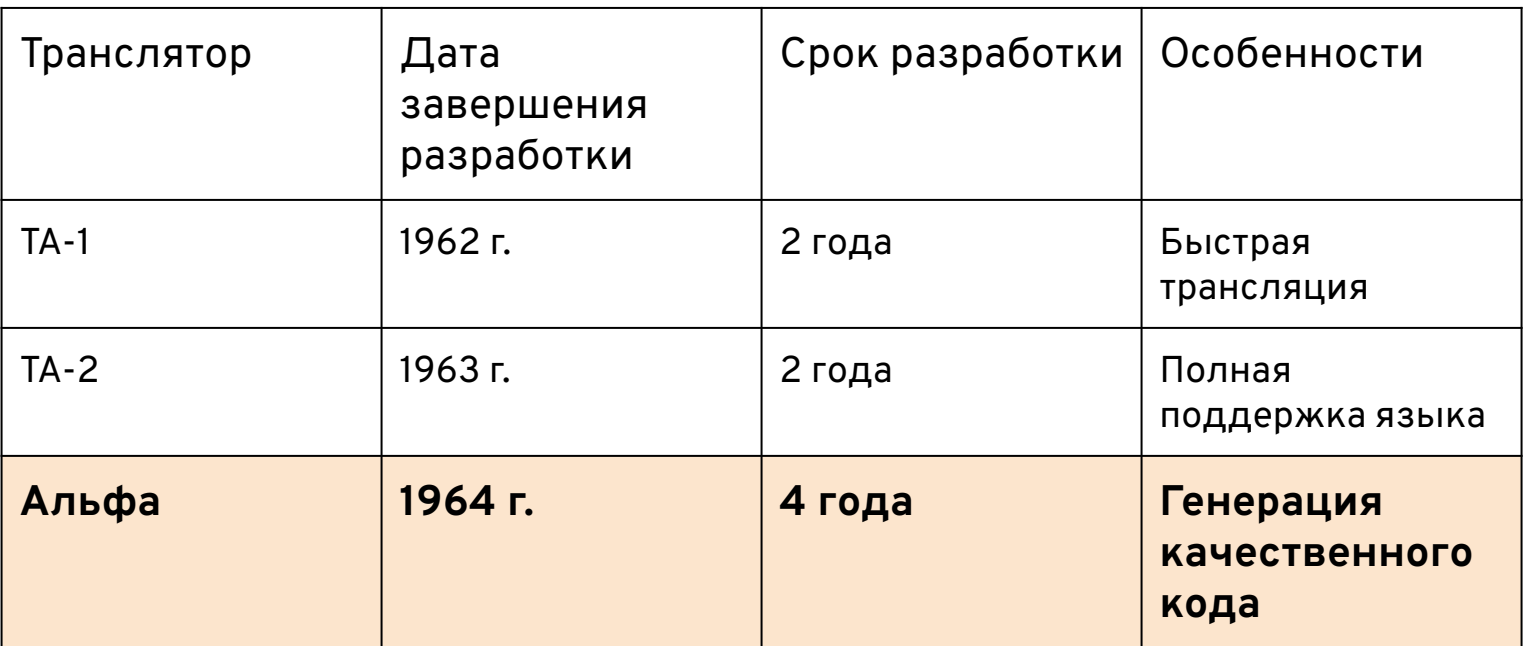

Backus J. W. et al. *Revised report on the algorithm language ALGOL 60* //Communications of the ACM. – **1963**. – Т. 6. – №. 1. – С. 1-17.

# 4 из 82 Альфа-транслятор

Размер кода транслятора: **251** Кбайт. Язык реализации: машинный код ЭВМ **М-20**. Количество проходов: **24**.

Сотрудник Вычислительного центра В. А. Катков с помощью транслятора решил в течение года около 30 задач - трехгодовую норручном программировании.

Руководитель: А.П. Ершов.

Главные разработчики: Г.И. Кожухин (frontend) и И.В. Поттосин (backend).

"*Одиннадцать авторов транслятора – все с университетским образованием – к концу 1962 г. имели следующий стаж работы в программировании: один – 8 лет, один – 6 лет, один – 5, пятеро – 3, двое – 2, один – меньше года*".

Г. И. Бабецкий, М. М. Бежанова, Ю. М. Волошин, А. П. Ершов, Б. А. Загацкий, Л. Л. Змиевская, Г. И. Кожухин, С. К. Кожухина, Р. Д. Мишкович, Ю. И. Михалевич, И. В. Поттосин, Л. К. Трохан, *"Система автоматизации программирования АЛЬФА"*, Ж. вычисл. матем. и матем. физ., 5:2 (**1965**), 317–325

# 5 из 82 Ламповая 45-битная ЭВМ М-20

- Трехадресная система команд память-память.
- Один индексный регистр.
- 4096 слов (**23 Кбайт**) ОЗУ.
- 12288 слов (**69 Кбайт**) магнитных барабанах.
- Более медленная внешняя память: магнитная лента и перфокарты.

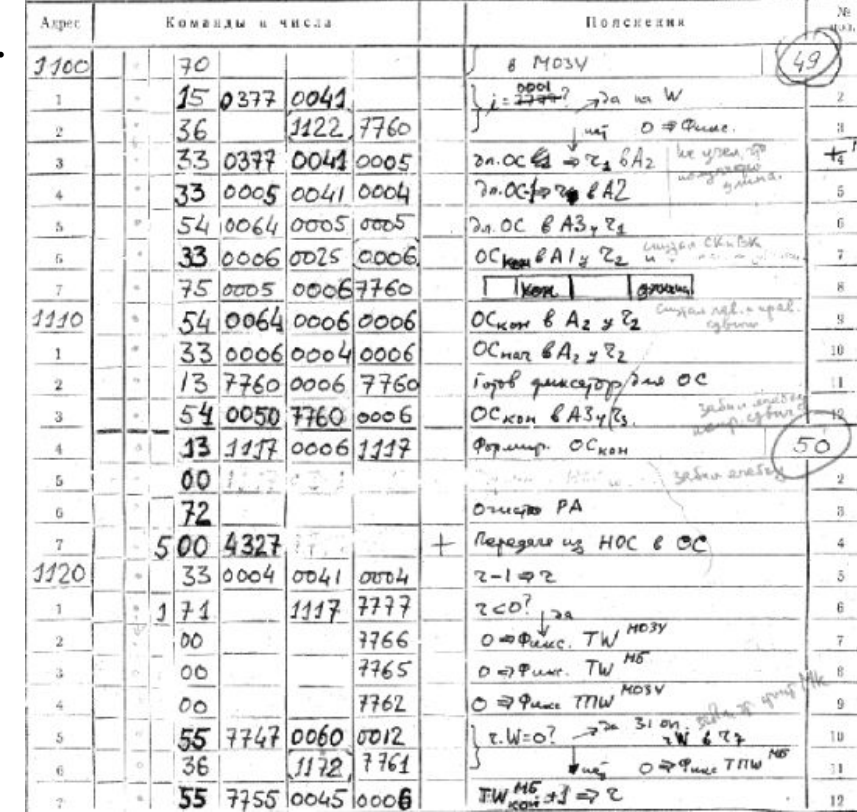

#### 6 из 82

### Альфа-язык - модификация Алгола-60

```
начало вещественный B, X, Y - вектор n;
вещественный A - матрица n * n;
   X := Y + A \land (-1) * Bконец.
```
Главная особенность – работа на уровне многомерных массивов:

- создание массивов из переменных и других массивов,
- срезы,
- покомпонентные операции,
- $\dddotsc$

# 7 из 82 Структура Альфа-транслятора

Основные оптимизации:

- перевод операций над многомерными массивами в циклы,
- объединение циклов (loop fusion),
- чистка циклов (LICM),
- локальная экономия совпадающих выражений (local CSE),
- **● межпроцедурная экономия памяти для скаляров и массивов.**

Рекурсия в программах не поддерживается.

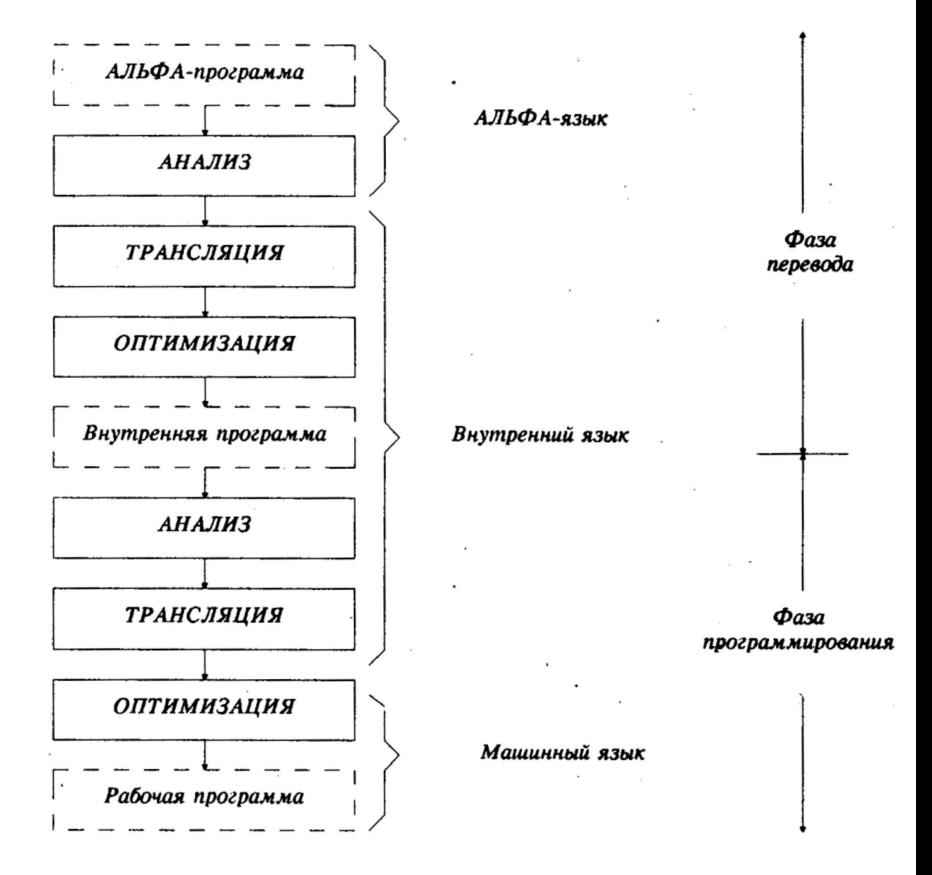

# Внутренний язык Альфы. Мультикоманды (1)

$$
x := 10 \times (a - b + c - d) / e
$$
   
  $\longrightarrow$    
  $\longrightarrow$    
  $\longrightarrow$    
  $\longrightarrow$    
  $\longrightarrow$    
  $\longrightarrow$    
  $\longrightarrow$    
  $\longrightarrow$    
  $\longrightarrow$    
  $\longrightarrow$    
  $\longrightarrow$    
  $\longrightarrow$    
  $\longrightarrow$    
  $\longrightarrow$    
  $\longrightarrow$    
  $\longrightarrow$    
  $\longrightarrow$    
  $\longrightarrow$    
  $\longrightarrow$    
  $\longrightarrow$    
  $\longrightarrow$    
  $\longrightarrow$    
  $\longrightarrow$    
  $\longrightarrow$    
  $\longrightarrow$    
  $\longrightarrow$    
  $\longrightarrow$    
  $\longrightarrow$    
  $\longrightarrow$    
  $\longrightarrow$    
  $\longrightarrow$    
  $\longrightarrow$    
  $\longrightarrow$    
  $\longrightarrow$    
  $\longrightarrow$    
  $\longrightarrow$    
  $\longrightarrow$    
  $\longrightarrow$    
  $\longrightarrow$    
  $\longrightarrow$    
  $\longrightarrow$    
  $\longrightarrow$    
  $\longrightarrow$    
  $\longrightarrow$    
  $\longrightarrow$    
  $\longrightarrow$    
  $\longrightarrow$    
  $\longrightarrow$    
  $\longrightarrow$    
  $\longrightarrow$    
  $\longrightarrow$    
  $\longrightarrow$    
  $\longrightarrow$    
  $\longrightarrow$    
  $\longrightarrow$    
  $\longrightarrow$    
  $\longrightarrow$    
  $\longrightarrow$    
  $\longrightarrow$    
  $\longrightarrow$    
  $\longrightarrow$    
  $\longrightarrow$    
  $\longrightarrow$    
  $\longrightarrow$    
  $\longrightarrow$    
  $\longrightarrow$    
  $\longrightarrow$    
  $\longrightarrow$    
  $\longrightarrow$    
  $\longrightarrow$    
  $\longrightarrow$    
  $\longrightarrow$    
  $\longrightarrow$    
  $\longrightarrow$  

## Внутренний язык Альфы. Мультикоманды (2)

$$
x := 10 * (a - b + c - d) / e
$$
  
 $\qquad + a - b c - d t1$   
 $\qquad + 10 t1 1/e x$ 

# 10 из 82 Мультикоманды сегодня

- SLP-векторизация [1].
- Алгебраические упрощения [2].

[1] Porpodas V. et al. Super-Node SLP: *Optimized vectorization for code sequences containing operators and their inverse elements* //**2019** IEEE/ACM International Symposium on Code Generation and Optimization (CGO). – IEEE, 2019. – С. 206-216. [2] Norvig P. *Paradigms of artificial intelligence programming: case studies in Common LISP*. – Morgan Kaufmann, **1992**.

#### 11 из 82 Алгебраические упрощения – разве не решенная задача?

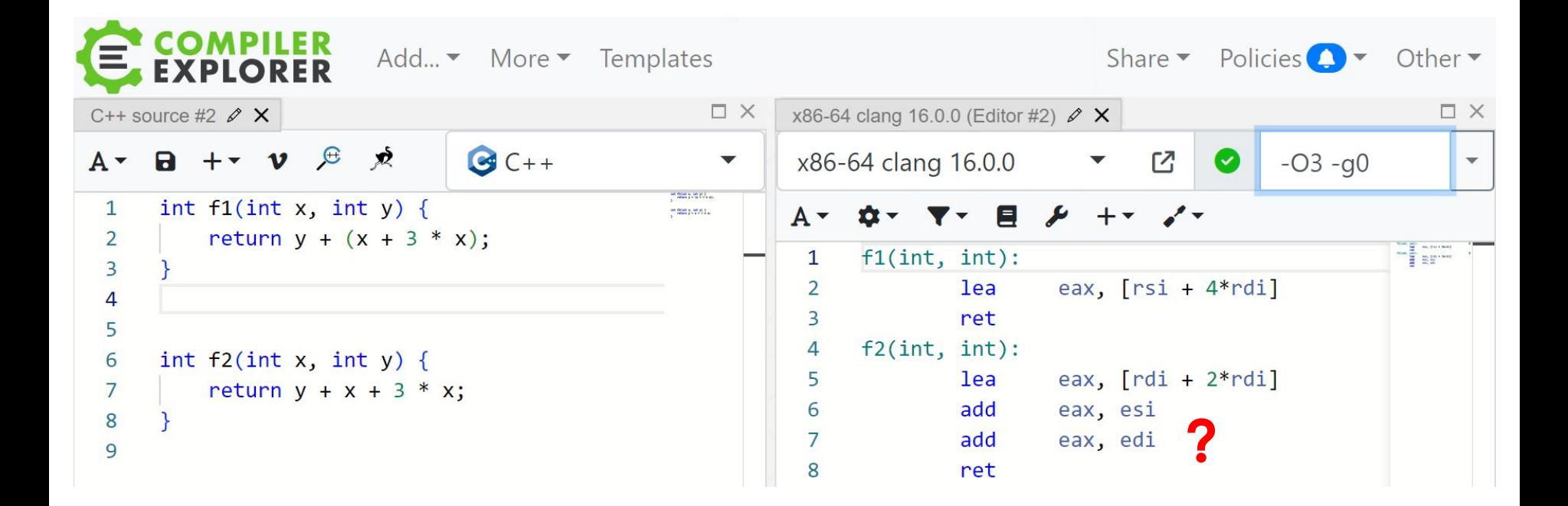

## Внутренний язык Альфы. Сохранение высокоуровневой информации

 $\equiv$ 

```
массив a[1:10,1:10];
\ddot{\bullet} \dot{\bullet} \ddot{\bullet}для i := b, ...
     для i := 0, \ldotsдля k := 1, ...a[k+1*(i+i-1), i+k+5]a[k+5, sin(j)] ...
```

```
+ i - 1 t3* t3 i t4
* t4 10 t5
     для j := 0, ... {
     sin j t6
      + t6 -1 t7
           для k := 1, \ldots \{ \ldots \}a[11 \; k \; t2 \; i \; t5 \; 5]\bullet\bullet\bulleta[10 \; k \; t7 \; 50] \; \ldots
```
# 13 из 82 Сохранение высокоуровневой информации сегодня

#### **LLVM MLIR**

```
 }
                                           }
define i32 @main() {
   br label %1
1:
   %2 = phi i64 [ %8, %5 ], [ 0, %0 ]
   %3 = phi i32 [ %7, %5 ], [ 0, %0 ]
   %4 = icmp slt i64 %2, 11
   br i1 %4, label %5, label %9
5:
   %6 = trunc i64 %2 to i32
   %7 = add i32 %3, %6
   %8 = add i64 %2, 1
   br label %1
9:
   ret i32 %3
}
```

```
func.func \text{dmain}() \rightarrow i32 {
   %sum_0 = arith.constant 0 : i32
   %sum = affine.for %i = 0 to 11 step 1 
iter_{\texttt{avg}}(\% sum_i = %sum_0) \rightarrow (i32) {
     %t = arith.index_cast %i : index to i32
     %sum_next = arith.addi %sum_i,%t : i32
     affine.yield %sum_next : i32
   return %sum : i32
```
14 из 82.

## 1. Обзор Альфа-транслятора

## 2. Экономия памяти: общая картина

#### 3. Фазы экономии памяти

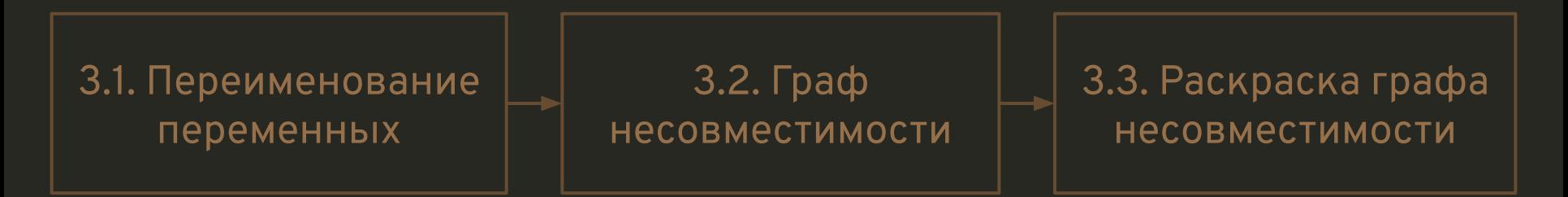

### 4. Экономия памяти для массивов

5. Заключение

#### 15 из 82

## Управляющий граф

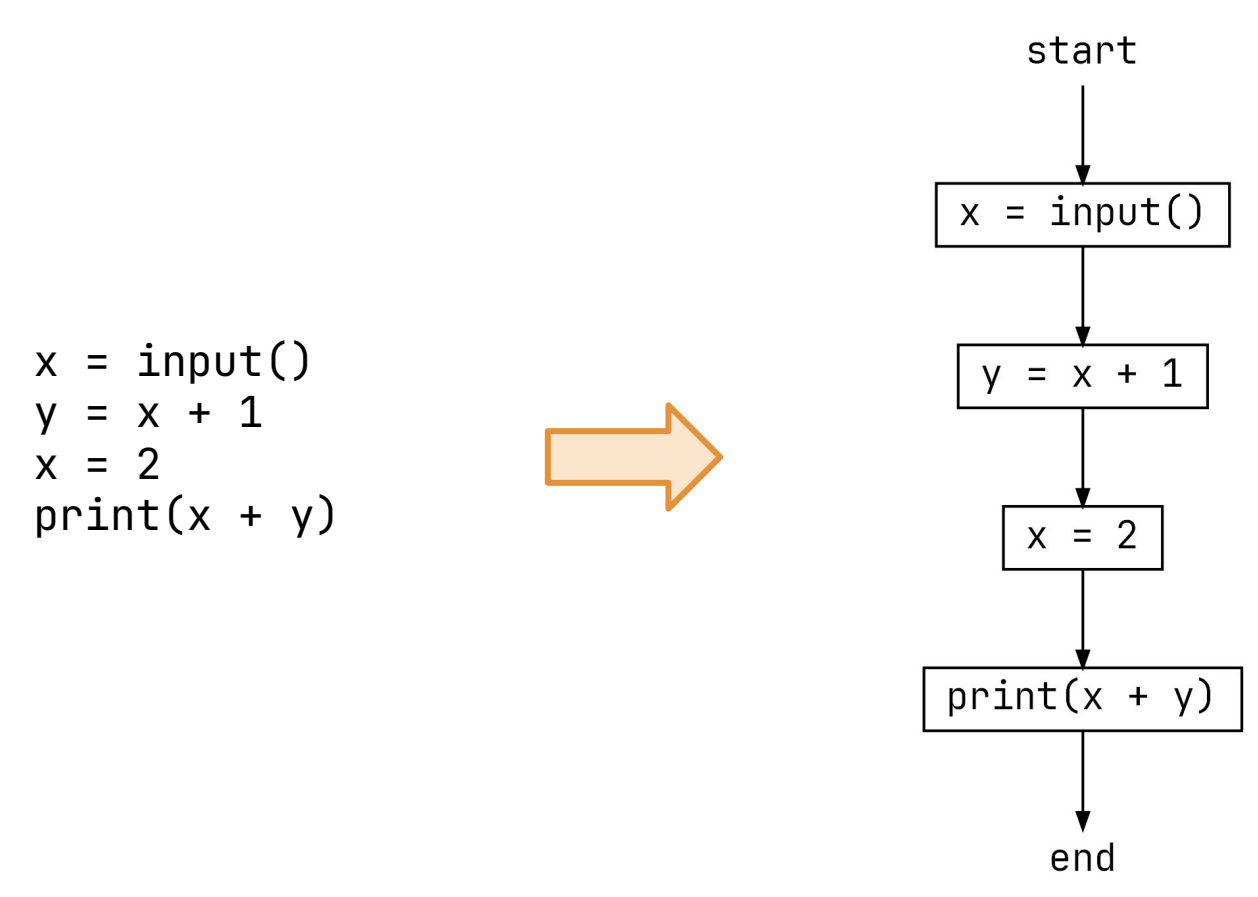

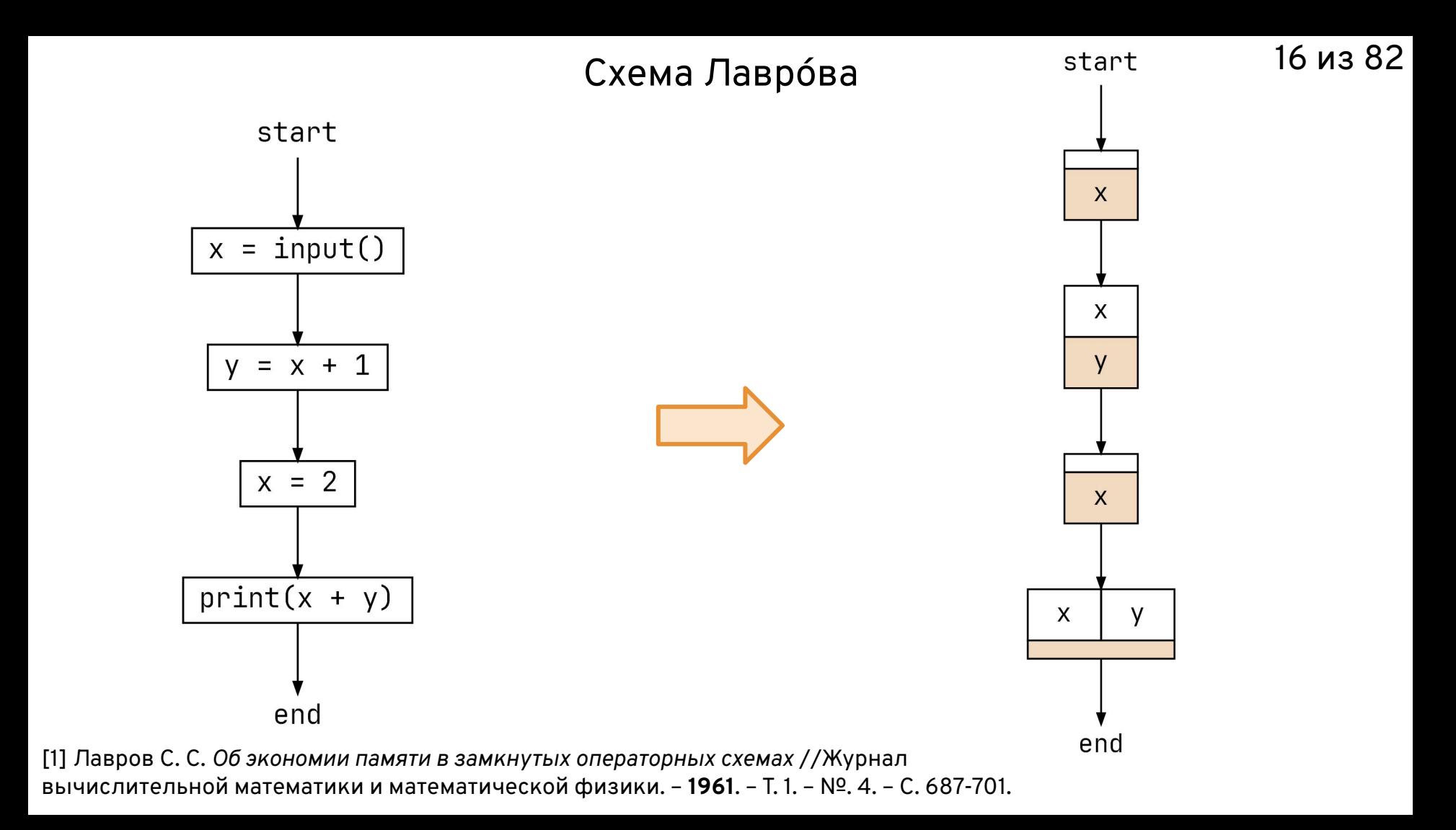

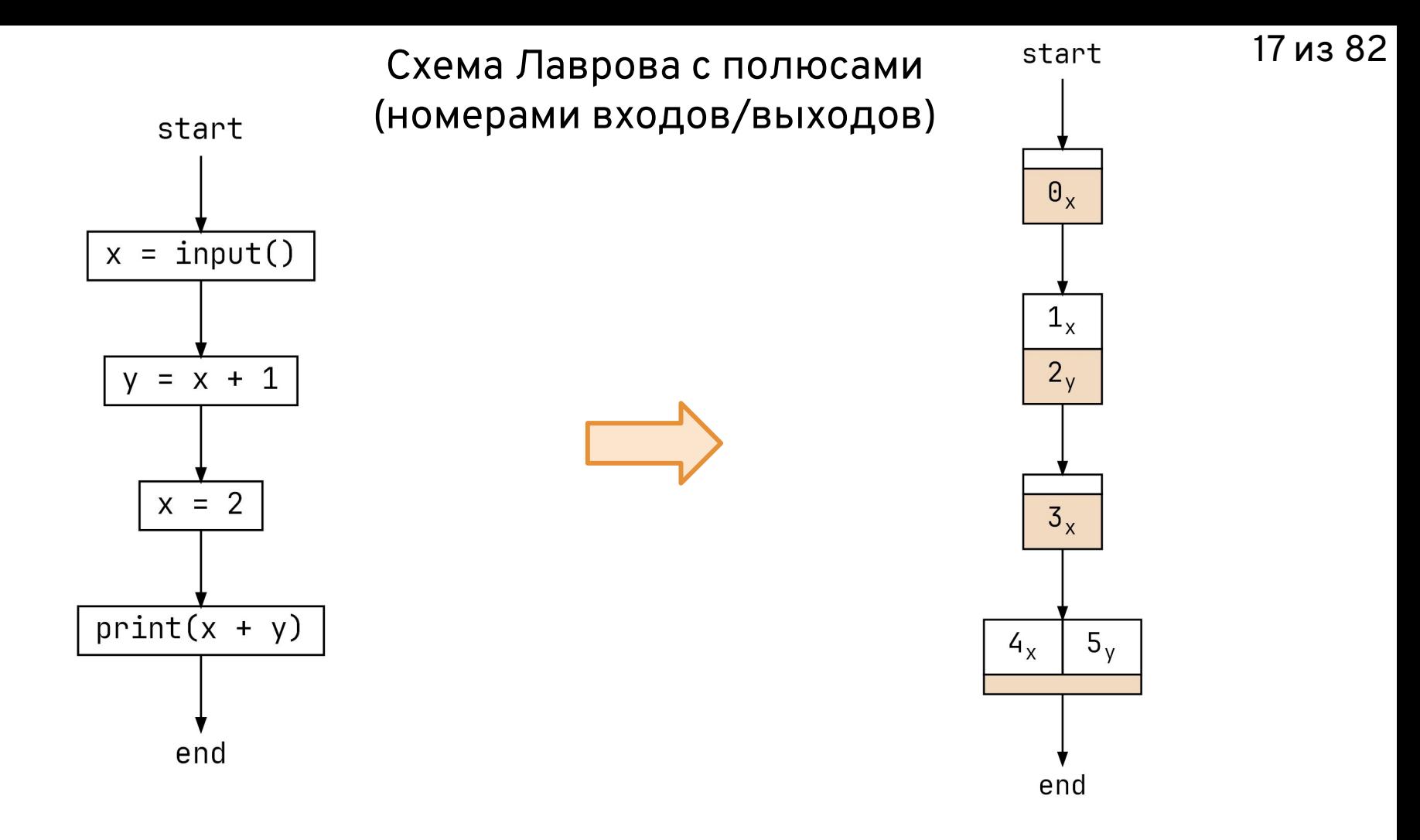

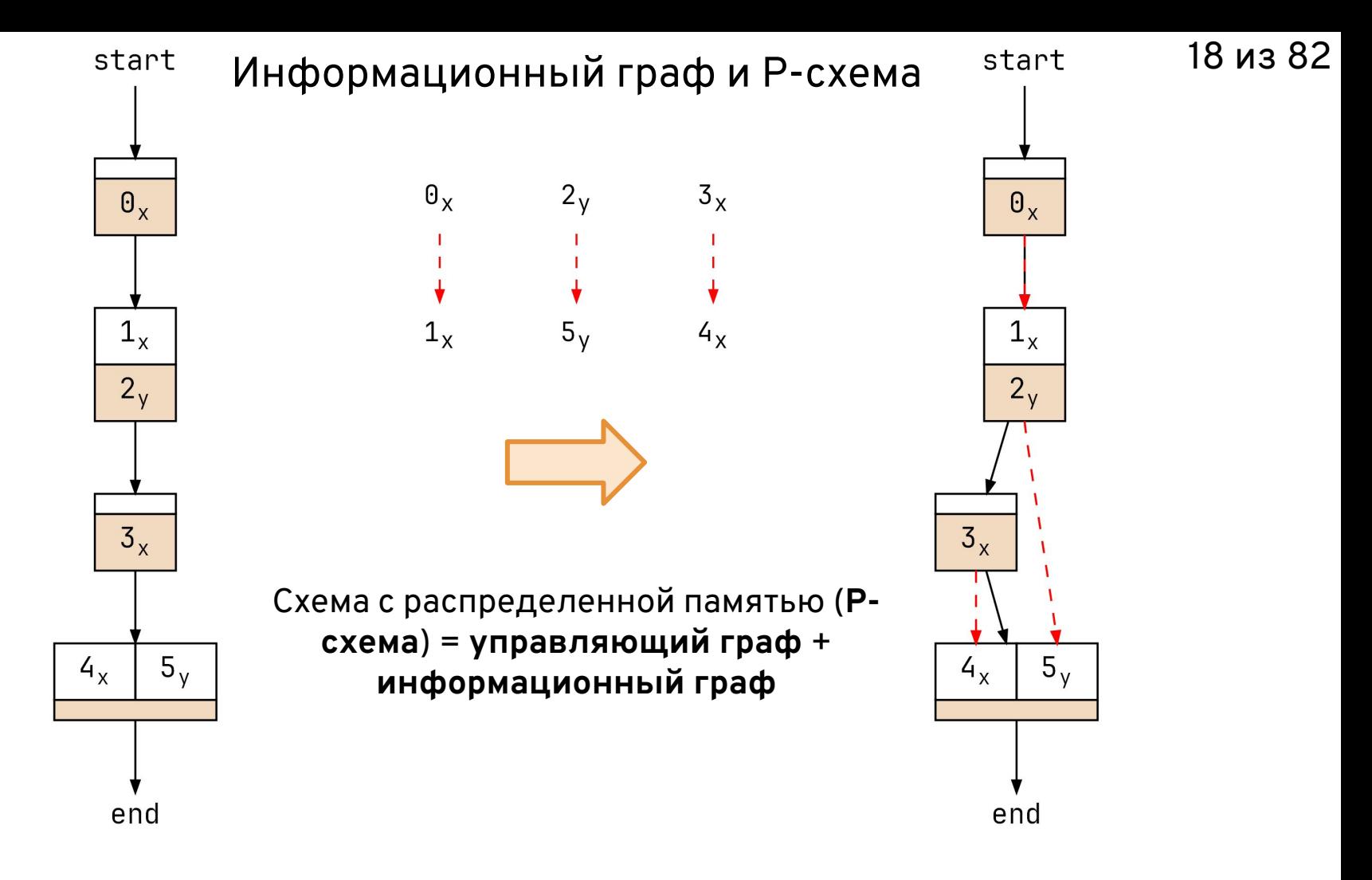

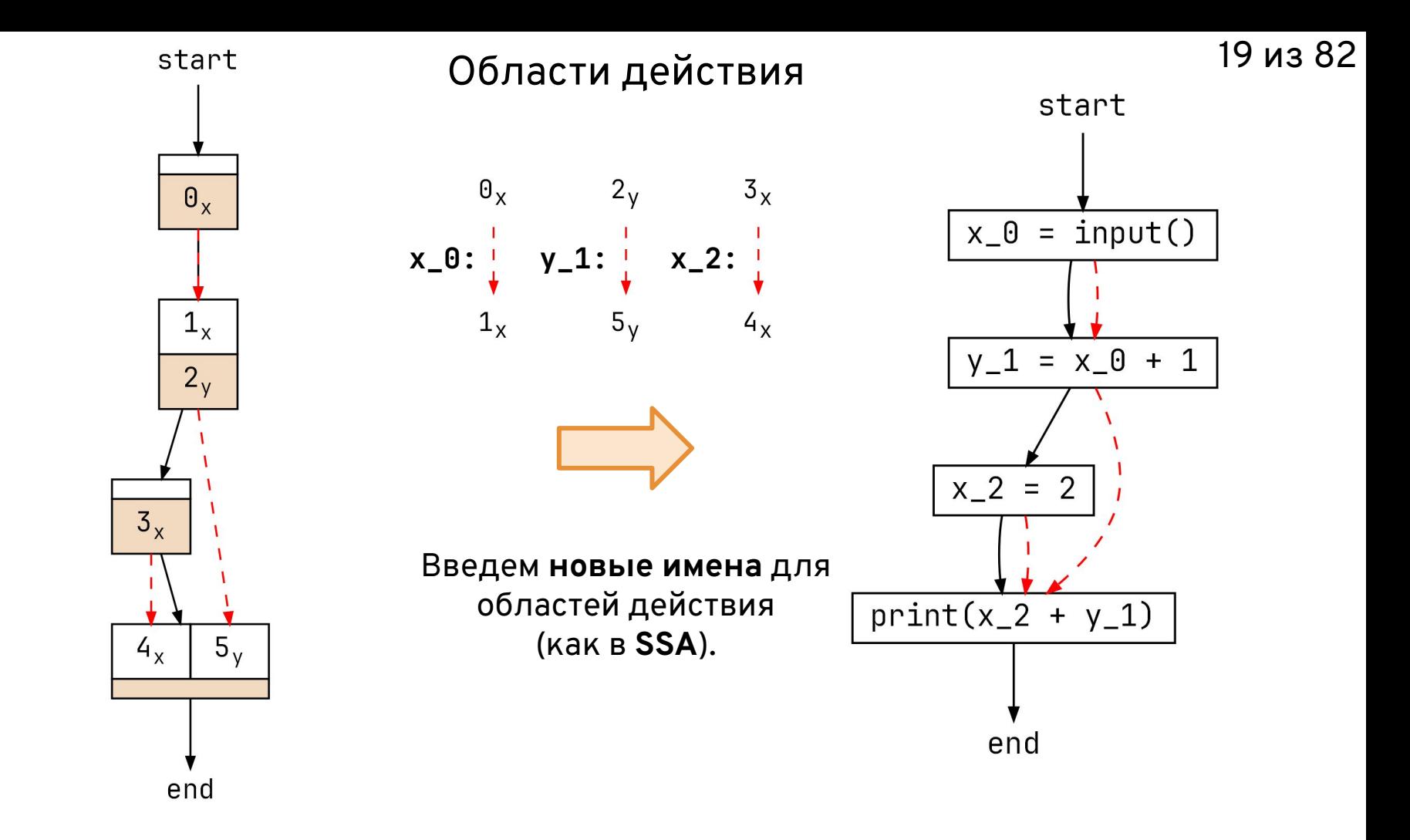

Граф несовместимости

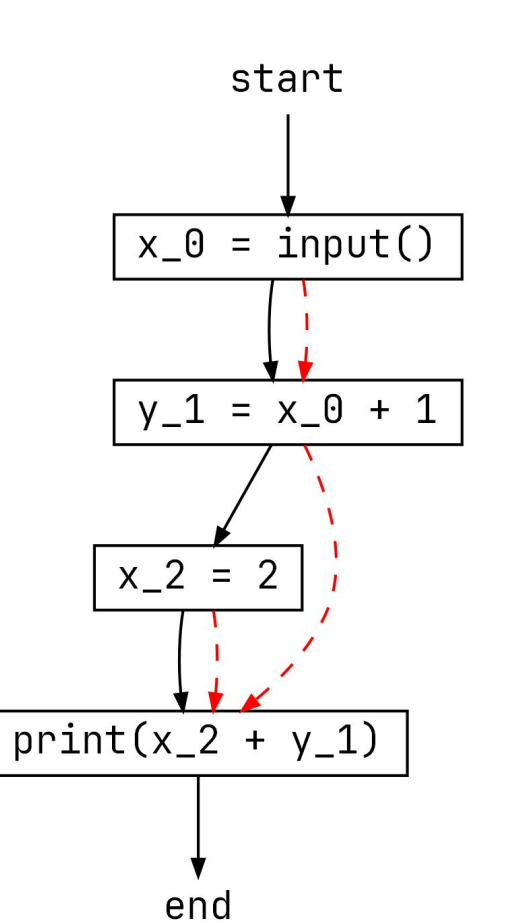

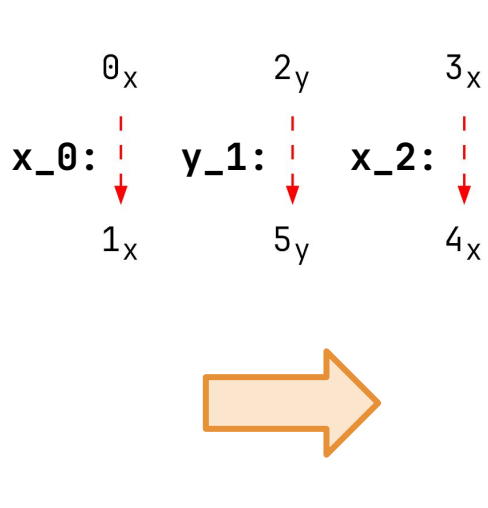

Пересекаются области действия  $y_1 \neq x_2$ 

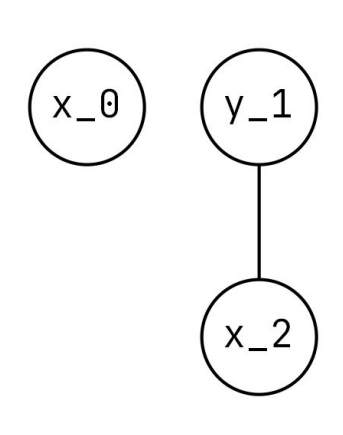

#### Раскраска графа несовместимости

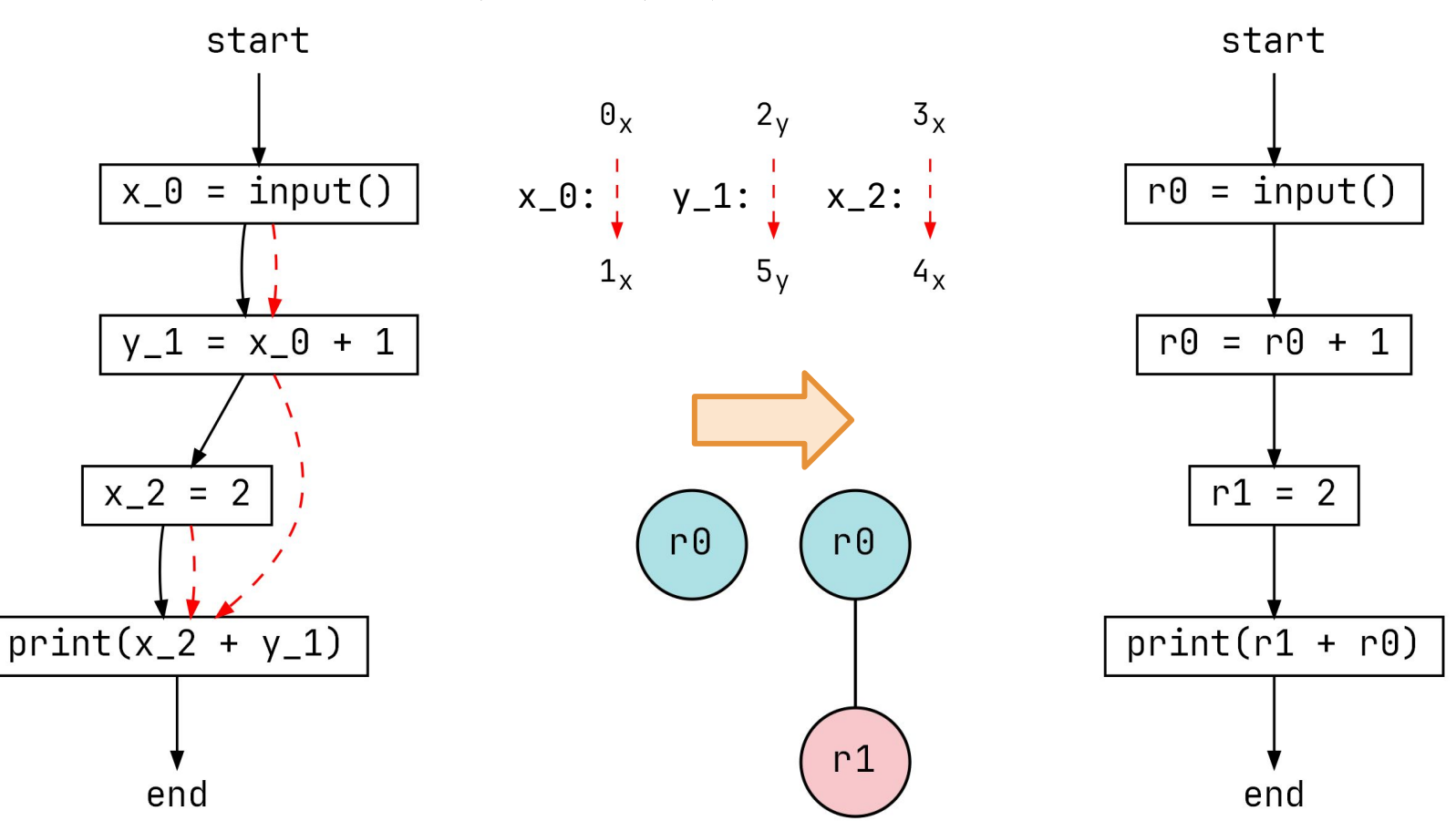

22 из 82

1. Обзор Альфа-транслятора

2. Экономия памяти: общая картина

## 3. Фазы экономии памяти

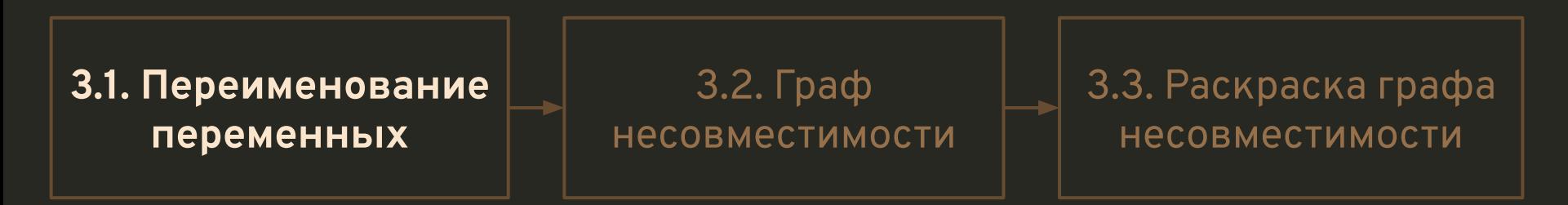

4. Экономия памяти для массивов

5. Заключение

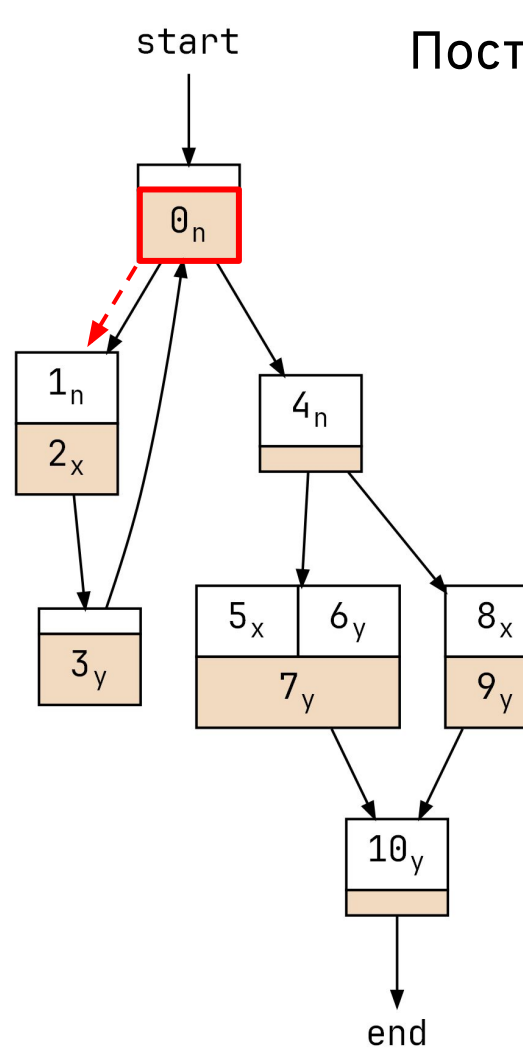

## Построение информационного графа (1)

Поочередный обход схемы в глубину: от результата к аргументам.

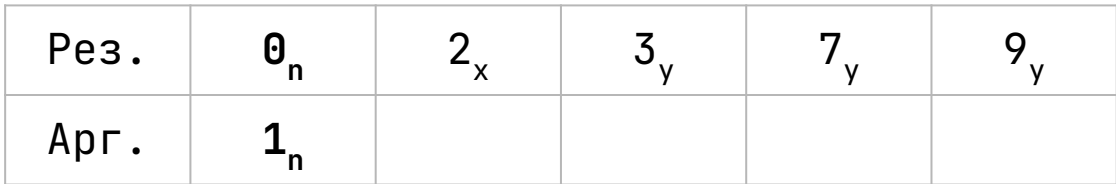

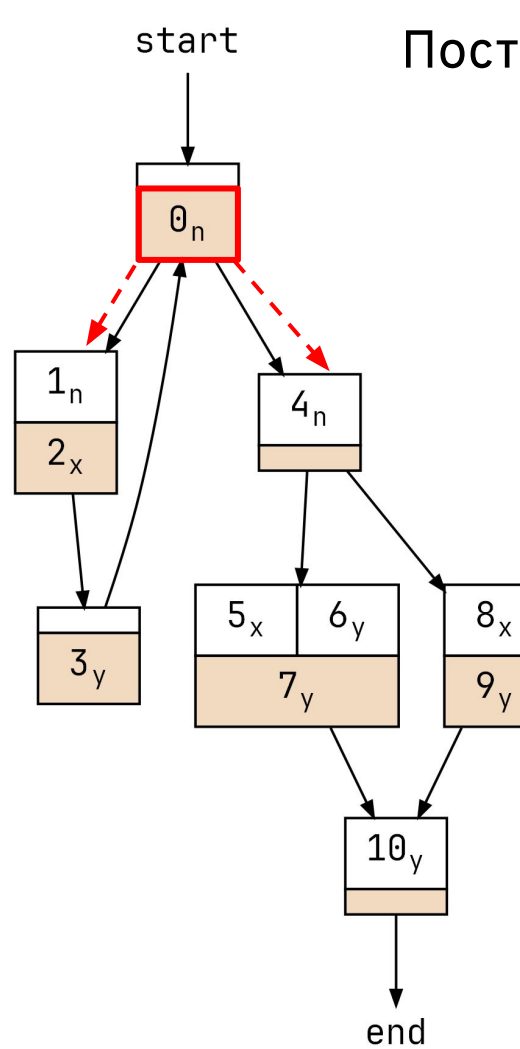

## Построение информационного графа (2)

Поочередный обход схемы в глубину: от результата к аргументам.

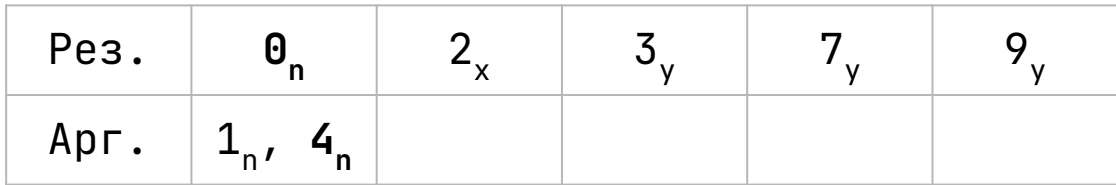

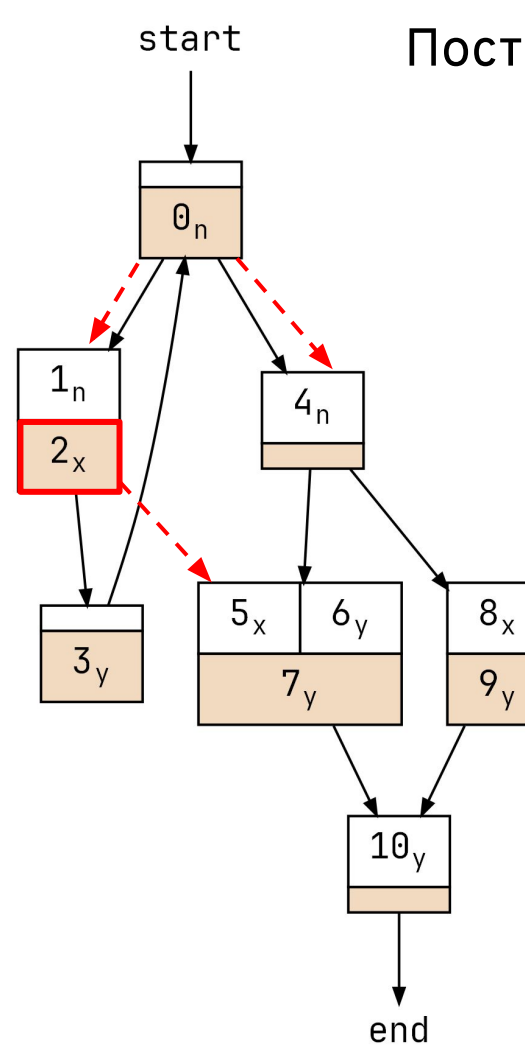

## Построение информационного графа (3)

Поочередный обход схемы в глубину: от результата к аргументам.

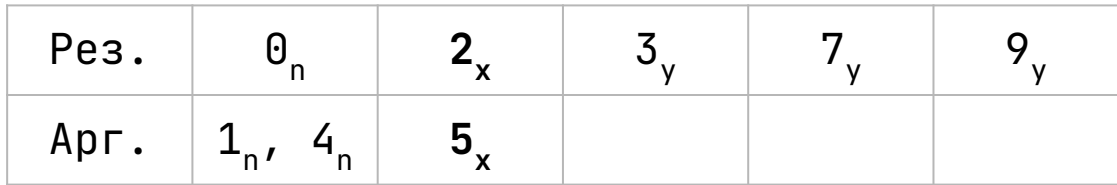

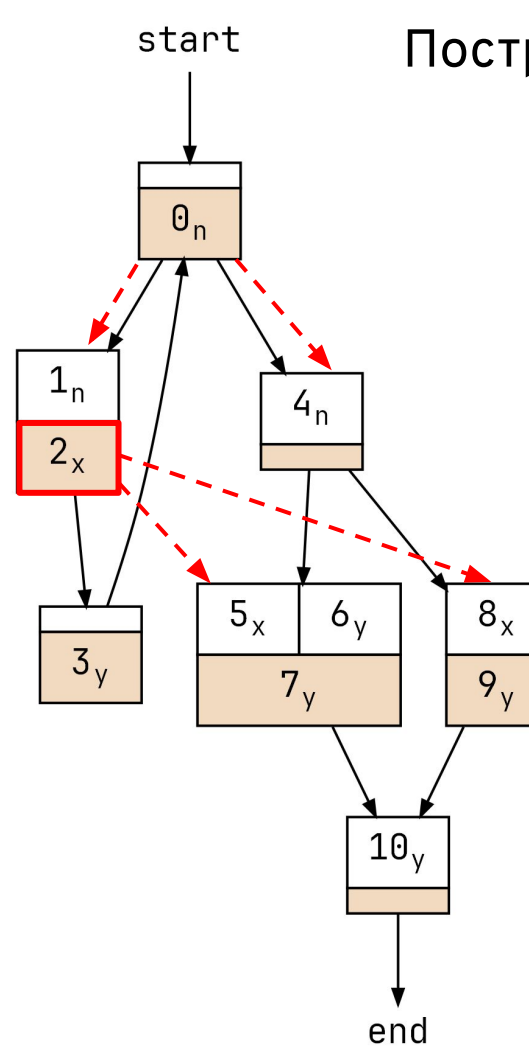

## Построение информационного графа (4)

Поочередный обход схемы в глубину: от результата к аргументам.

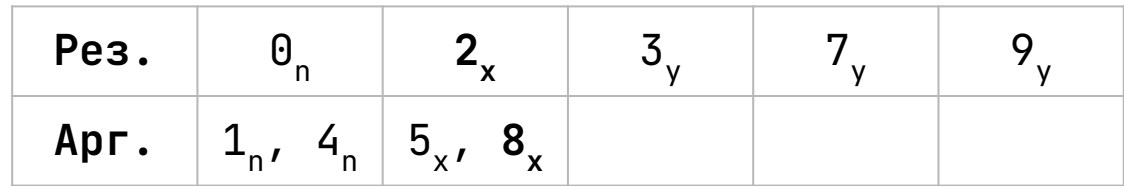

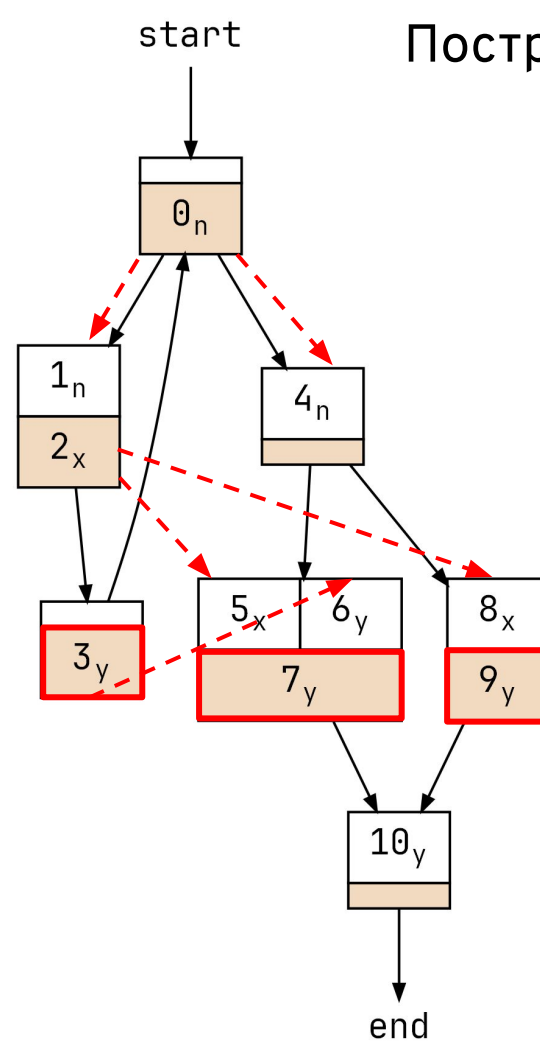

## Построение информационного графа (5)

Поочередный обход схемы в глубину: от результата к аргументам.

27 из 82

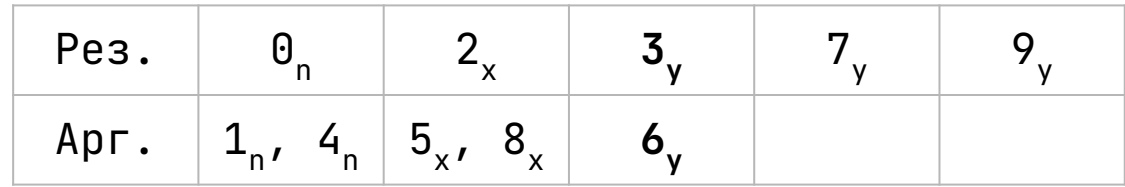

Текущий обход завершается на новом операторе-результате.

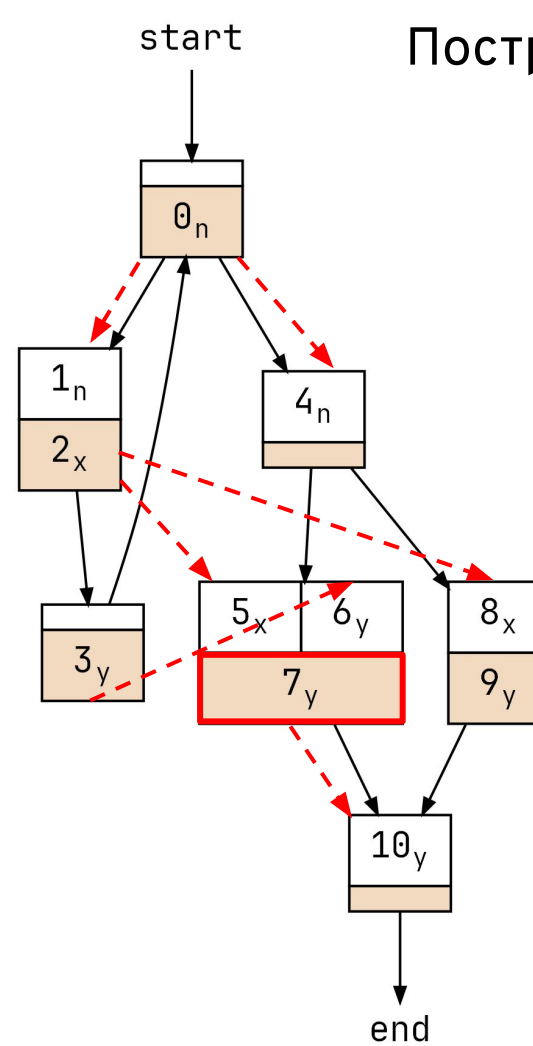

## Построение информационного графа (6)

Поочередный обход схемы в глубину: от результата к аргументам.

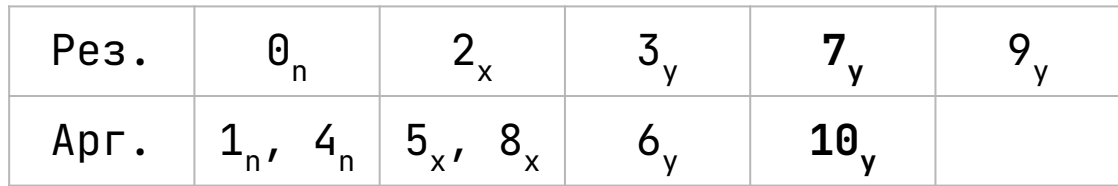

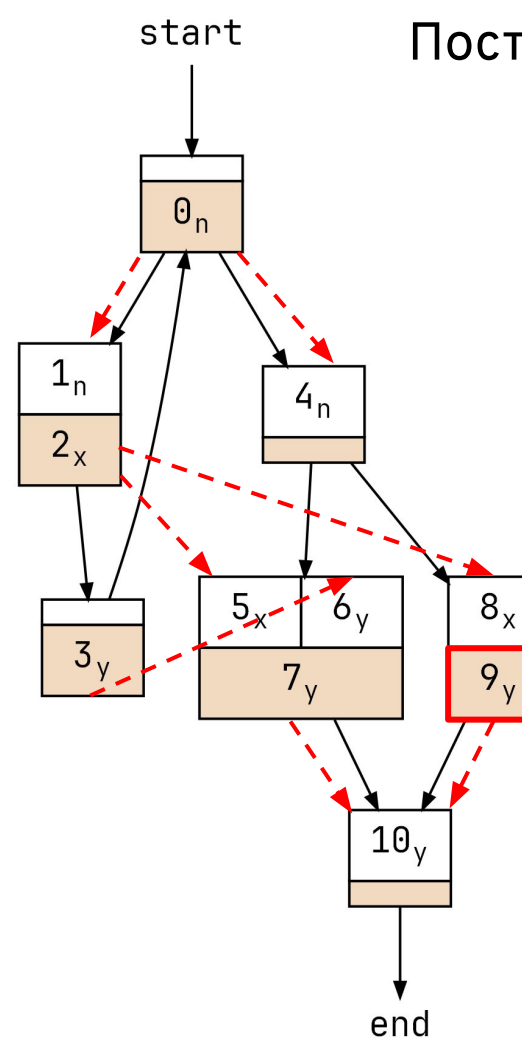

## Построение информационного графа (7)

Области действия - компоненты связности информационного графа с уникальными именами.

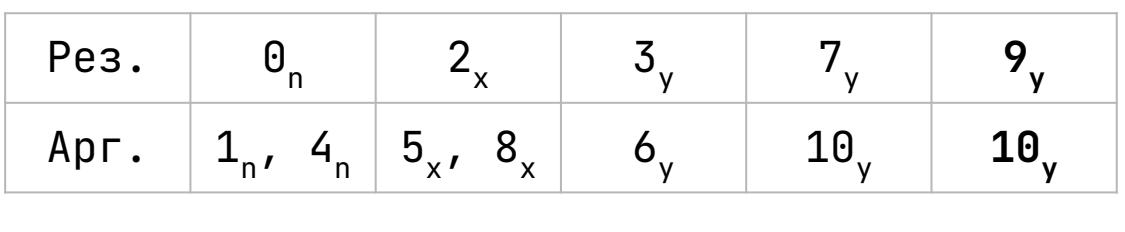

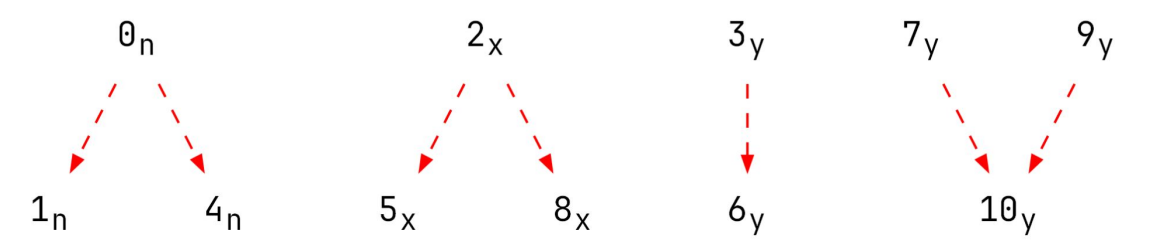

# 30 из 82 Переименование. Современный взгляд

При построении областей действия используется форма SSA:

- В [1] область действия— **maximal-sized global live range**. Для получения областей действия строим **SSA**, затем **выходим** из SSA, объединяя имена, в том числе в точках ϕфункций.
- В LLVM используются **live-intervals** [2] и нумерация значений для создания новых имен после **выхода** из **SSA**.

[1] Cooper K. D., Torczon L. *Engineering a compiler*. – Elsevier, **2022**. [2] Matthias Braun. *Register Allocation: More than Coloring*. **2018**.

# Р-схема не обладает свойством SSA

(для экономии памяти это и не нужно)

![](_page_30_Figure_2.jpeg)

31 из 82

Ершов А. П. Об операторных схемах над общей и распределенной памятью //Кибернетика. - $1968. - N9.4. - C. 63-71.$ 

![](_page_31_Figure_0.jpeg)

## А если добавить ф-функции?

Соберем результаты для общего аргумента и направим их в созданную ф-функцию (с нумерацией значений).

![](_page_31_Figure_3.jpeg)

![](_page_31_Figure_4.jpeg)

# 33 из 82 Рϕ-схема: что получилось

![](_page_32_Figure_1.jpeg)

34 из 82

1. Обзор Альфа-транслятора

2. Экономия памяти: общая картина

## 3. Фазы экономии памяти

![](_page_33_Figure_4.jpeg)

4. Экономия памяти для массивов

5. Заключение

# 35 из 82 Построение графа несовместимости

![](_page_34_Picture_2.jpeg)

**Вершинами** графа несовместимости являются области действия, то есть **компоненты связности** информационного графа.

# 36 из 82 Добавляем ребра

**Вершинами** графа несовместимости являются **области действия**, то есть **компоненты связности** информационного графа.

Если две вершины **несовместимы**, между ними создается **ребро**.

![](_page_35_Picture_4.jpeg)
# 37 из 82 Как узнать, что области действия несовместимы?

Две **вершины несовместимы, если**:

- Совпадают их операторы-результаты ("если в операторе 2 присваивания...").
- Оператор-результат одной вершины входит в множество **транзитных операторов** другой вершины.

**Транзитные операторы** — операторы на пути от **оператора-результата** (красный) к **последнему оператору-аргументу**:

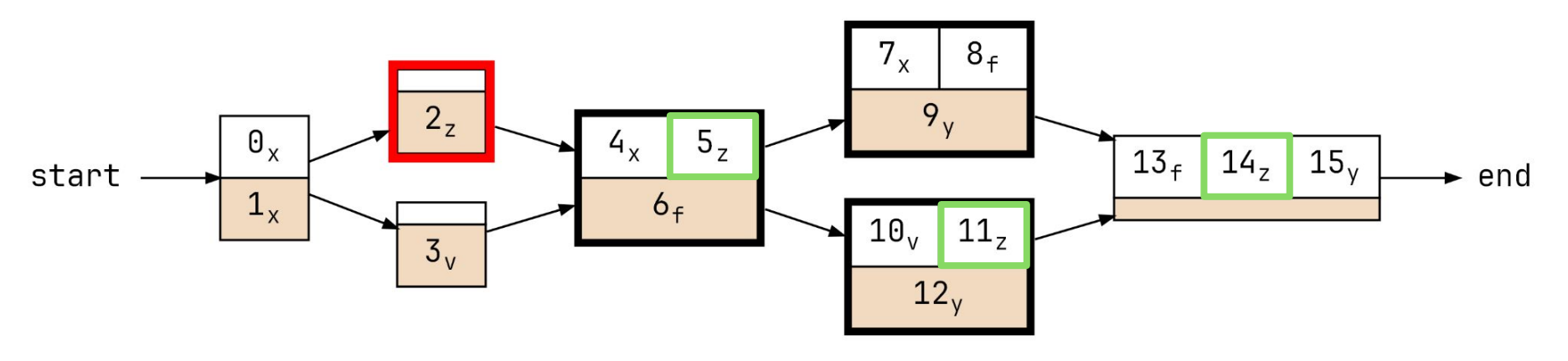

#### Прямой обход в глубину, от результатов (1)

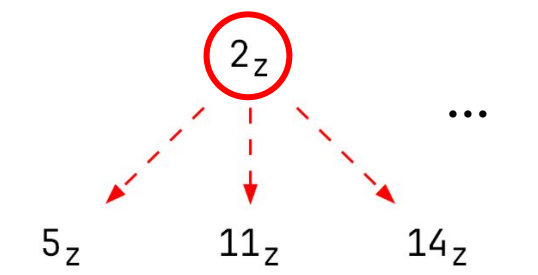

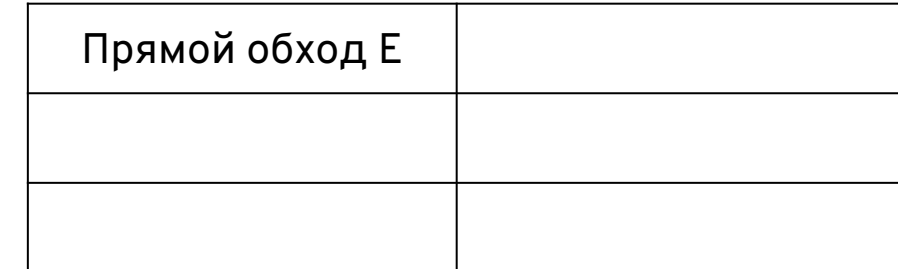

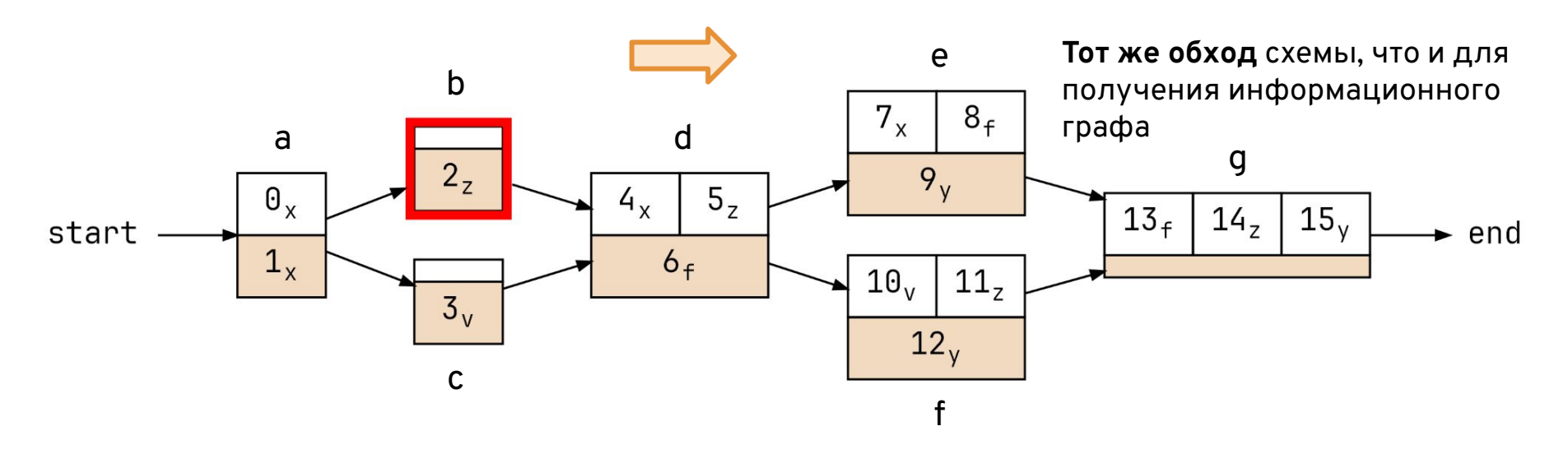

# 39 из 82 Прямой обход в глубину, от результатов (2)

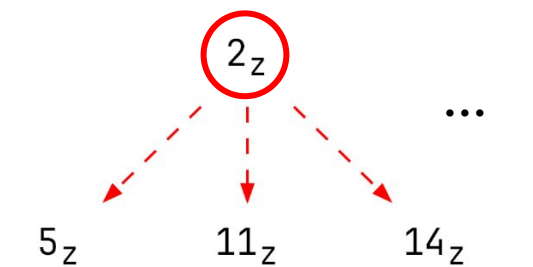

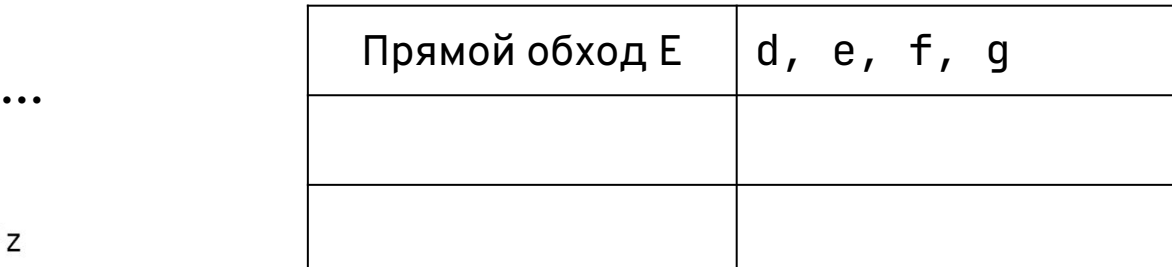

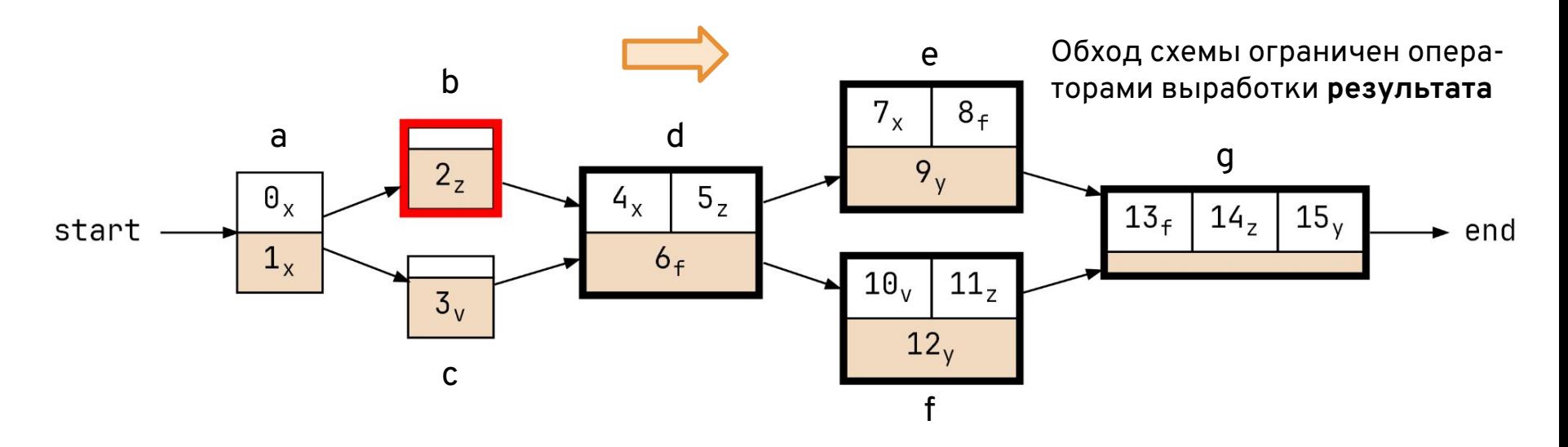

#### Обратный обход в глубину, от аргументов (1)

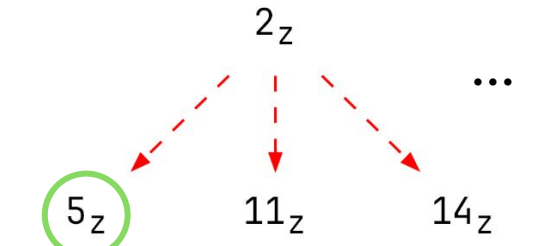

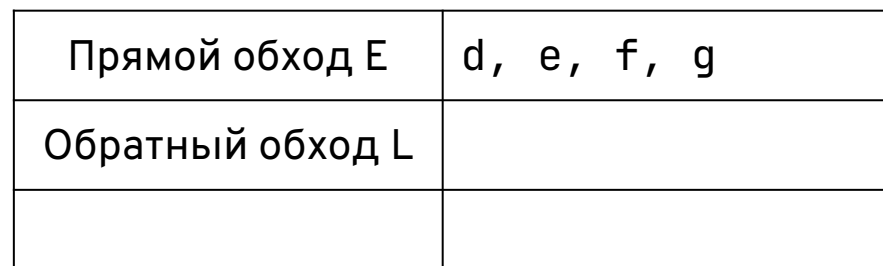

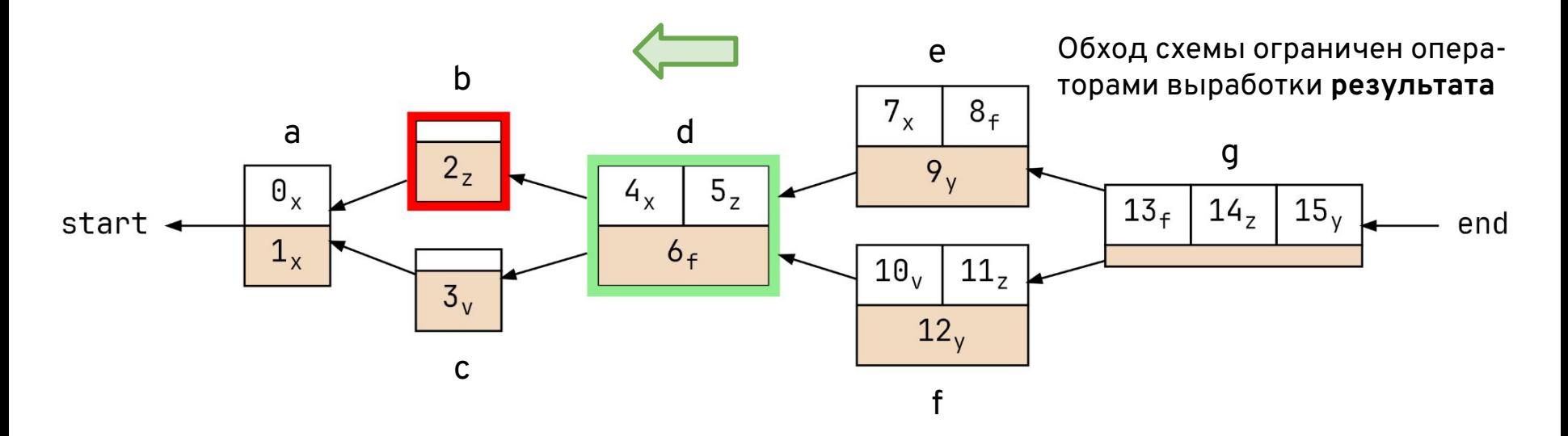

#### Обратный обход в глубину, от аргументов (2)

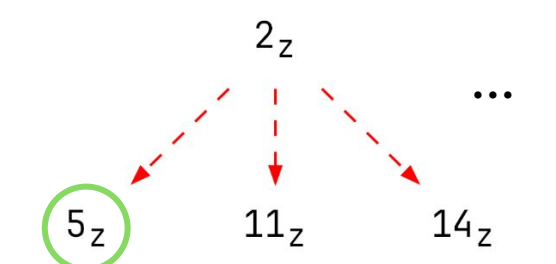

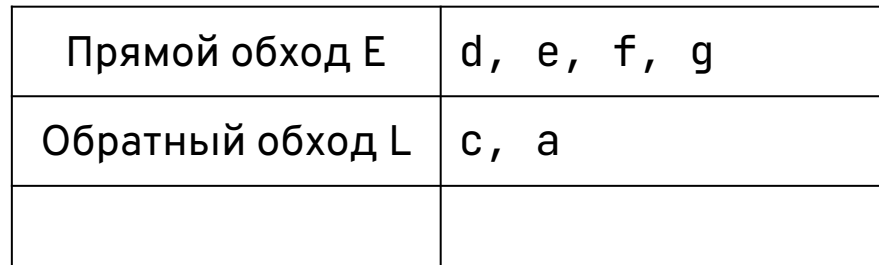

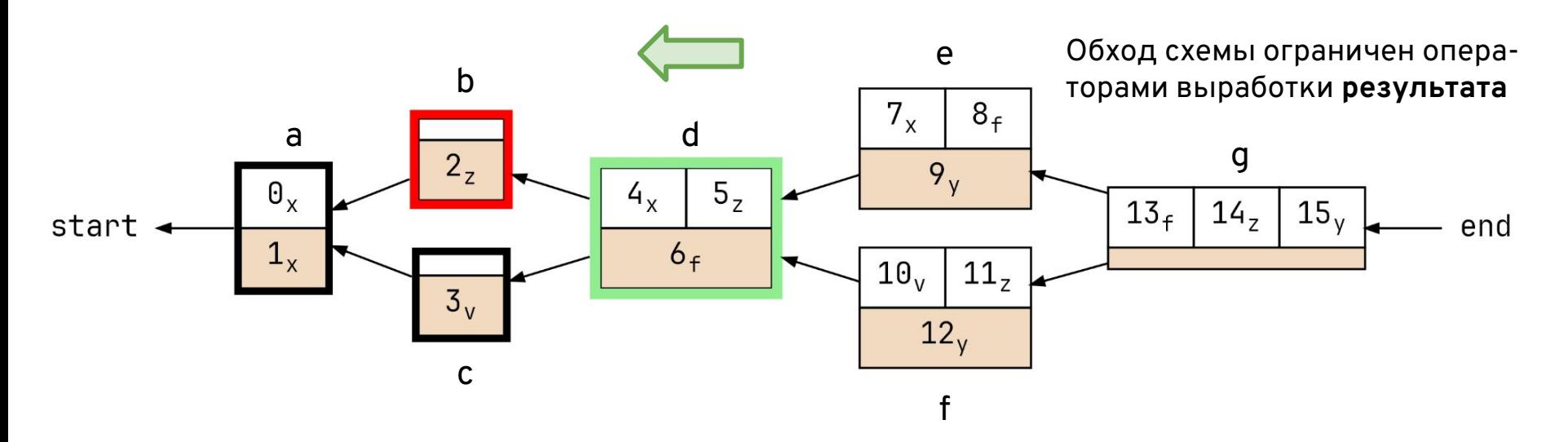

#### Обратный обход в глубину, от аргументов (3)

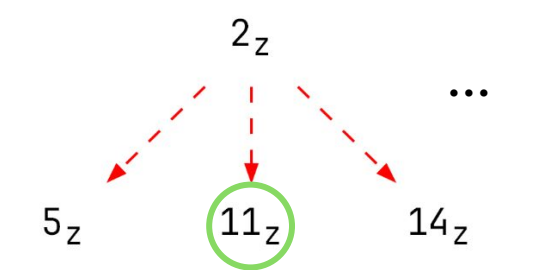

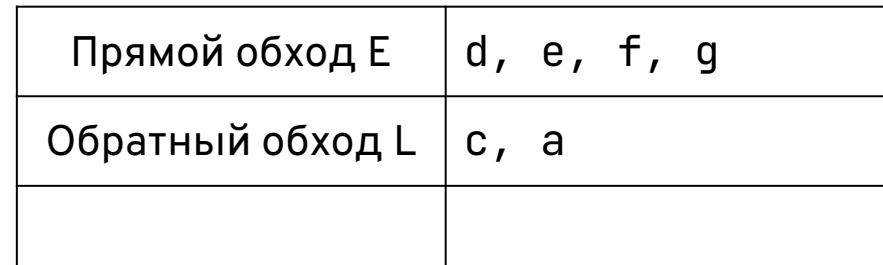

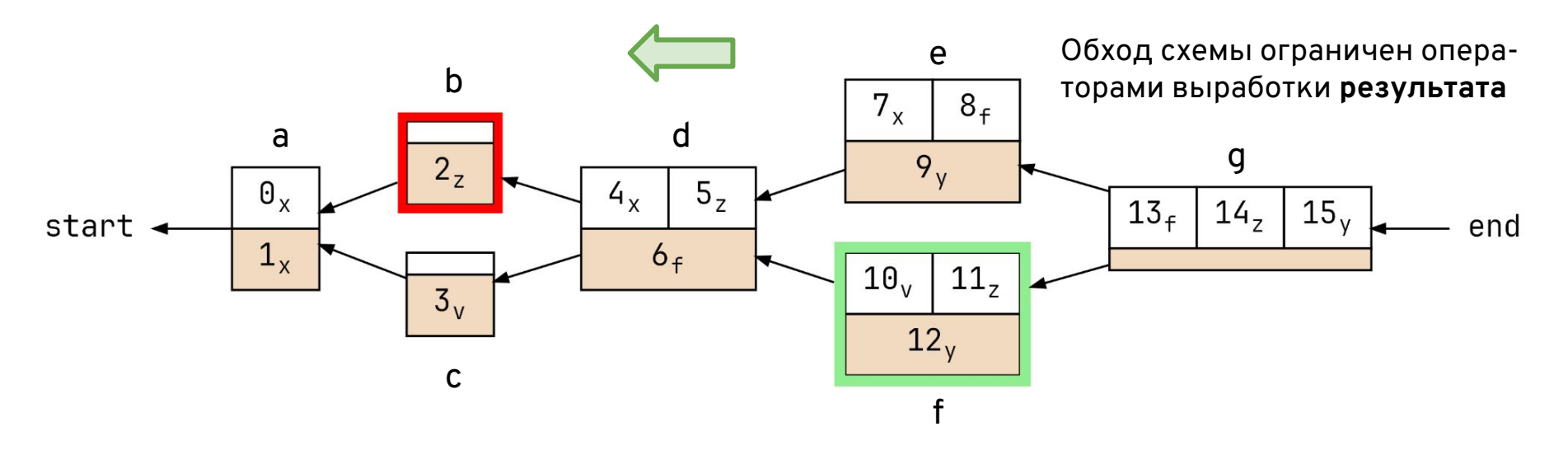

#### Обратный обход в глубину, от аргументов (4)

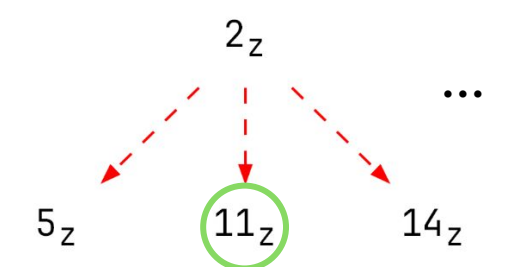

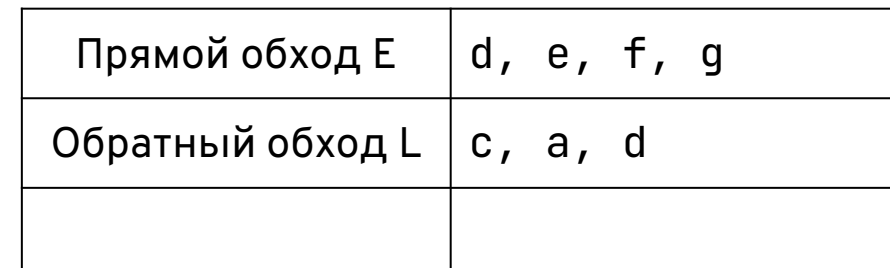

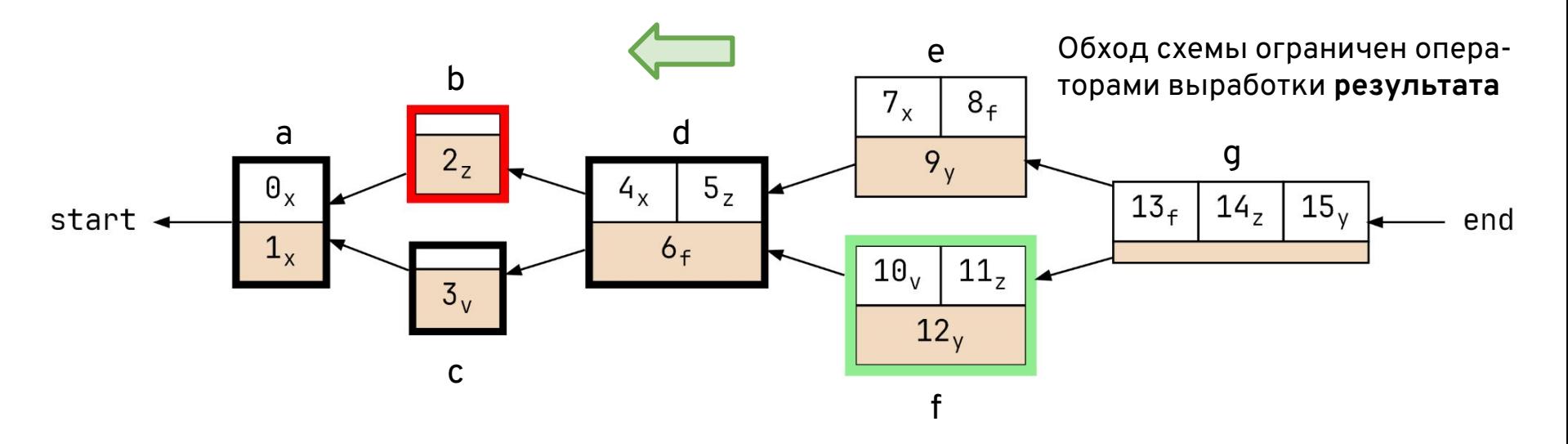

# 44 из 82 Обратный обход в глубину, от аргументов (5)

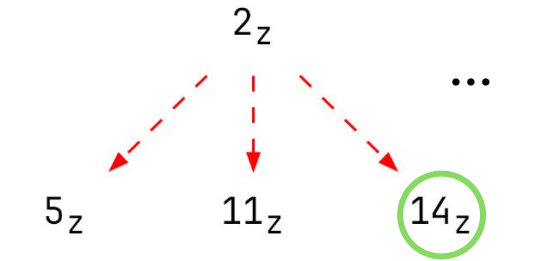

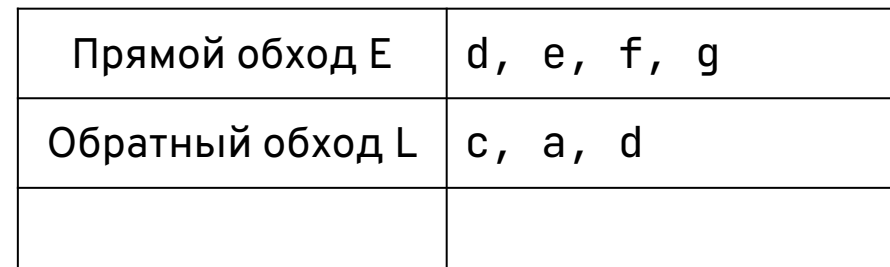

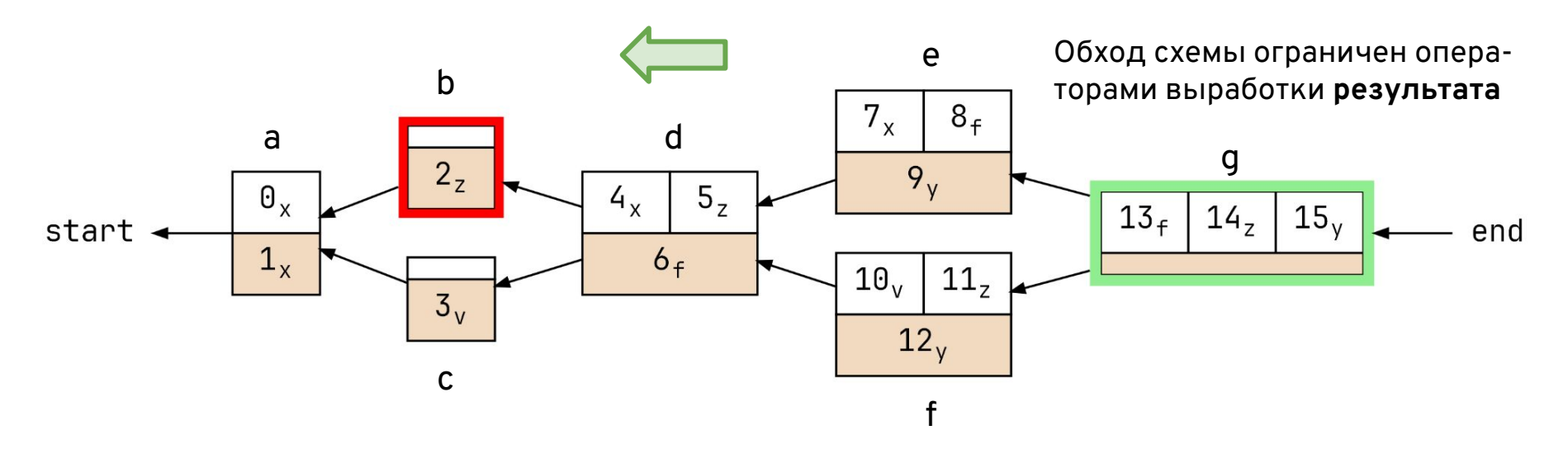

# 45 из 82 Обратный обход в глубину, от аргументов (6)

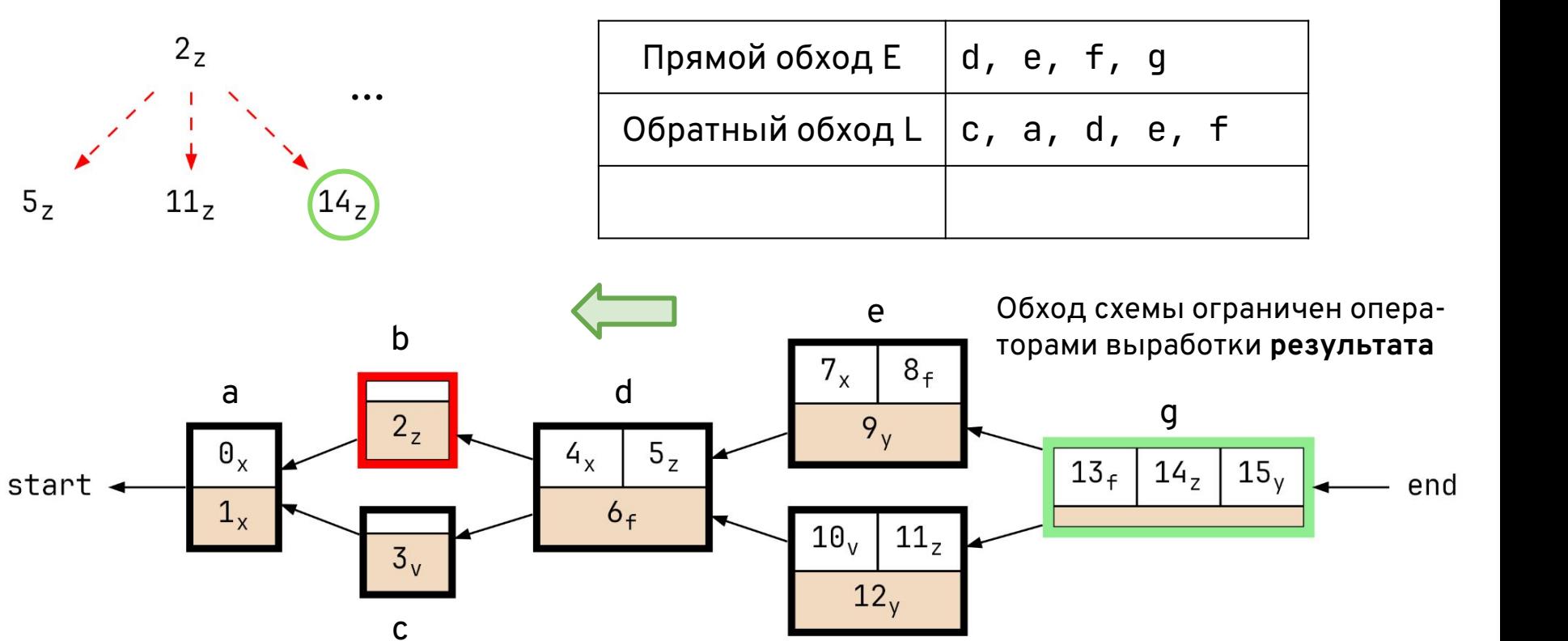

f

#### Получение множества транзитных операторов

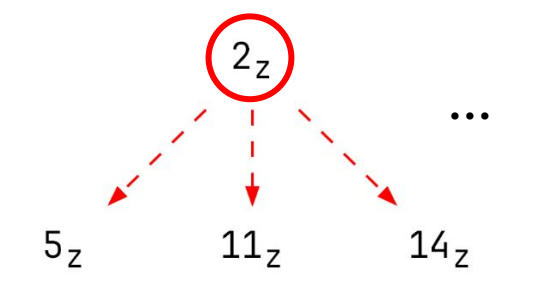

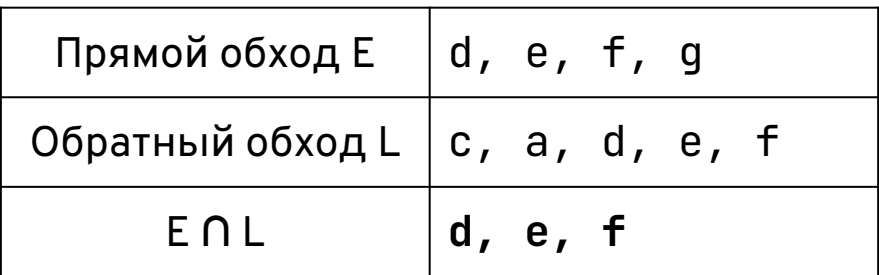

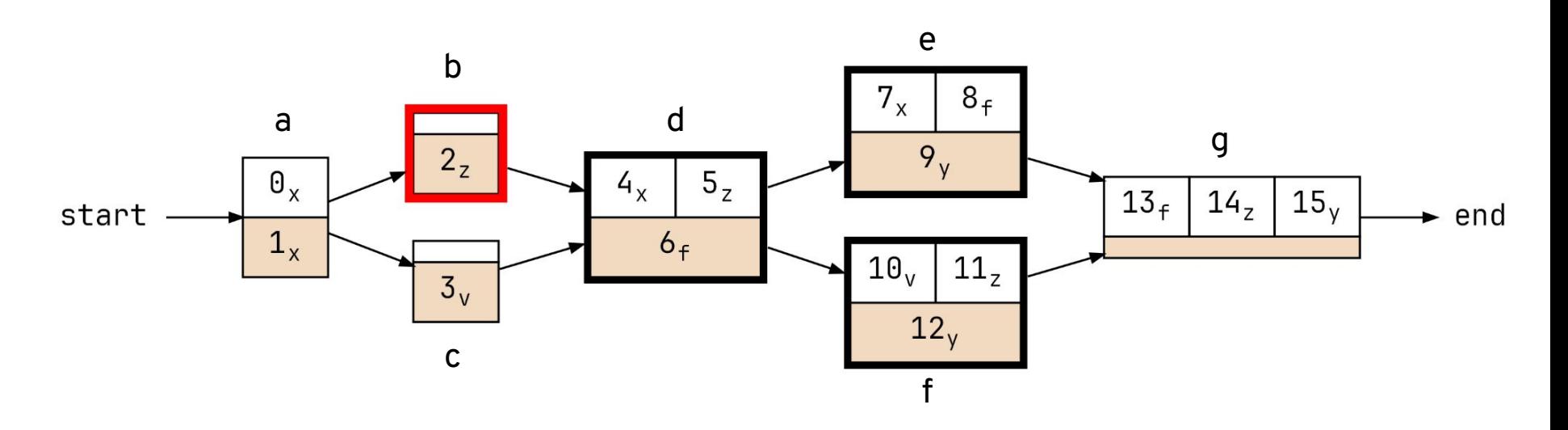

# 47 из 82 Зачем понадобился прямой обход?

Если на обратном пути по схеме **от аргумента** мы всегда **найдем** оператор, вырабатывающий **результат** для этого аргумента, то:

- 1. прямой обход не нужен,
- 2. такая схема называется **замкнутой** (по Лаврову [1]).

Сегодня программу с замкнутой схемой называют **strict program** [2].

[1] Лавров С. С. *Об экономии памяти в замкнутых операторных схемах* //Журнал вычислительной математики и математической физики. – **1961**. – Т. 1. – №. 4. – С. 687-701. [2] Budimlic Z. et al. *Fast copy coalescing and live-range identification* //ACM SIGPLAN Notices. – **2002**. – Т. 37. – №. 5. – С. 25-32.

```
int a1, a2, b1, b2;
if (...) {
    a1 = ...;a2 = ...;} else {
    b1 = ...;b2 = ...;}
if (...) {
     print(a1);
     print(a2);
} else {
     print(b1);
     print(b2);
}
```
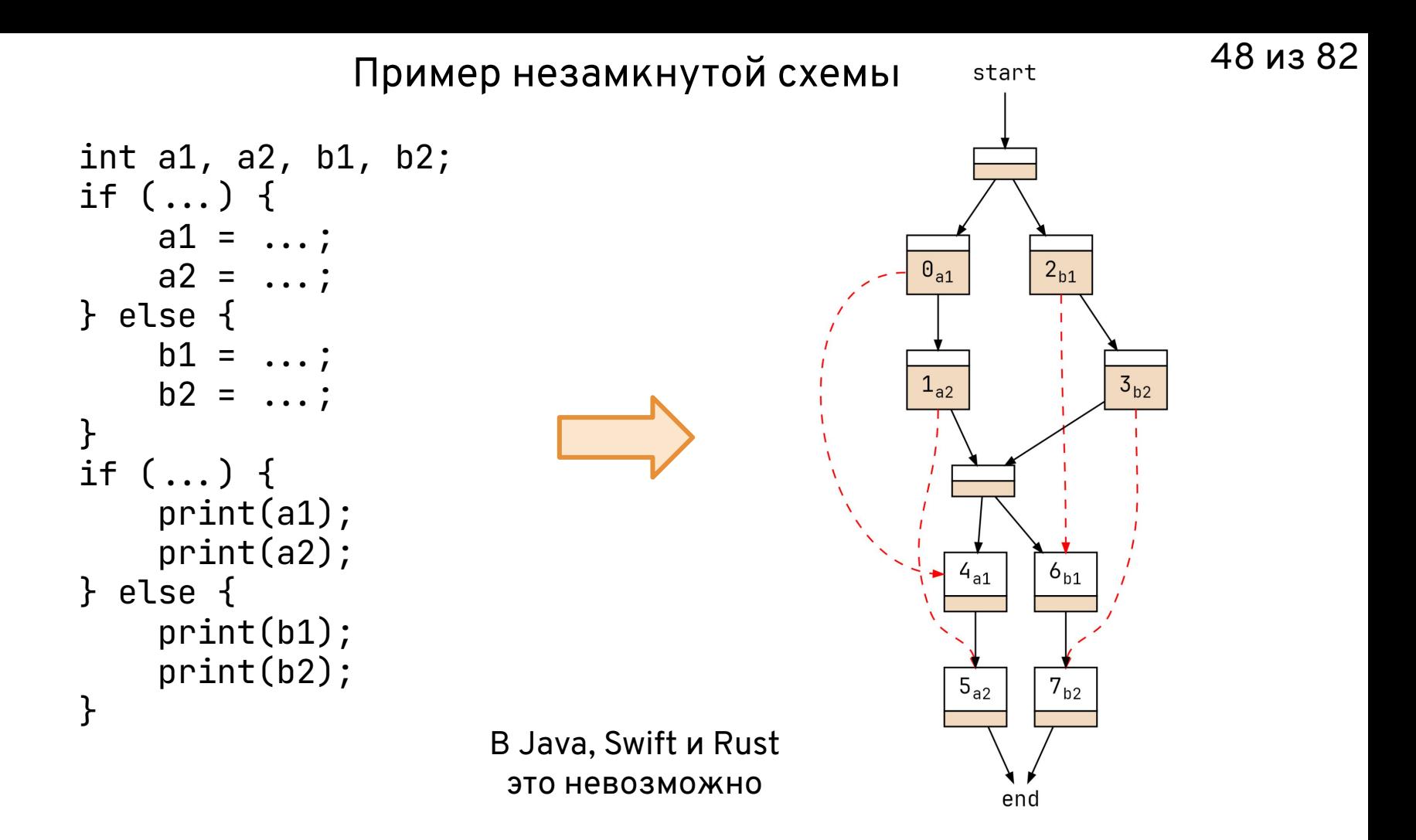

# Проблема с незамкнутой схемой (1)  $\frac{49 \text{ m}}{382}$

Два определения несовместимости:

1. Две области действия несовместимы, если **оператор-результат** одной области находится **среди операторов** другой области действия.

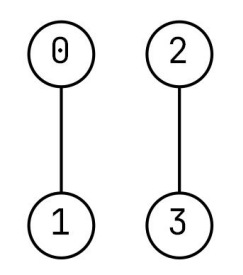

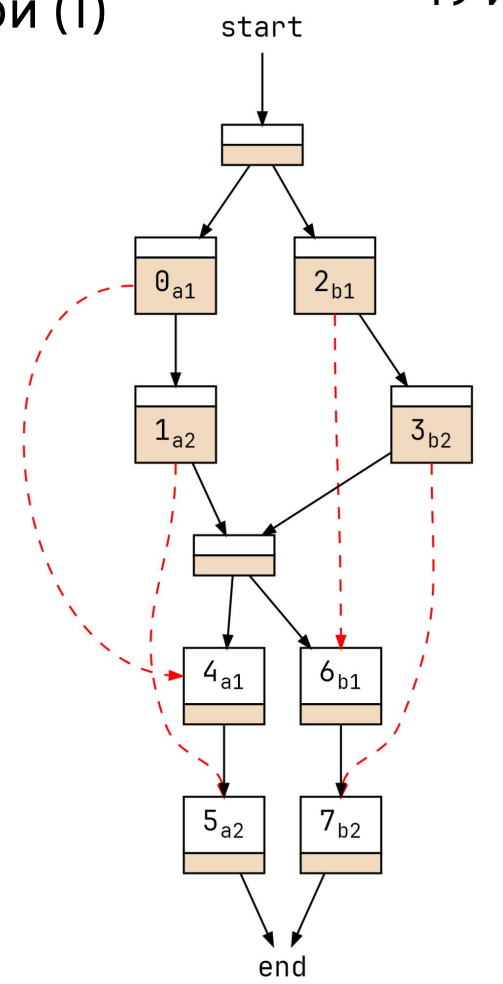

#### Проблема с незамкнутой схемой (2) start 50 из 82

Два определения несовместимости:

- 1. Две области действия несовместимы, если **оператор-результат** одной области находится **среди операторов** другой области действия.
- 2. Две области действия несовместимы, если у них **есть общие операторы**.

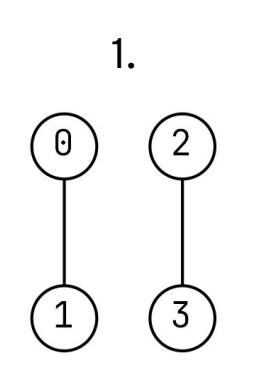

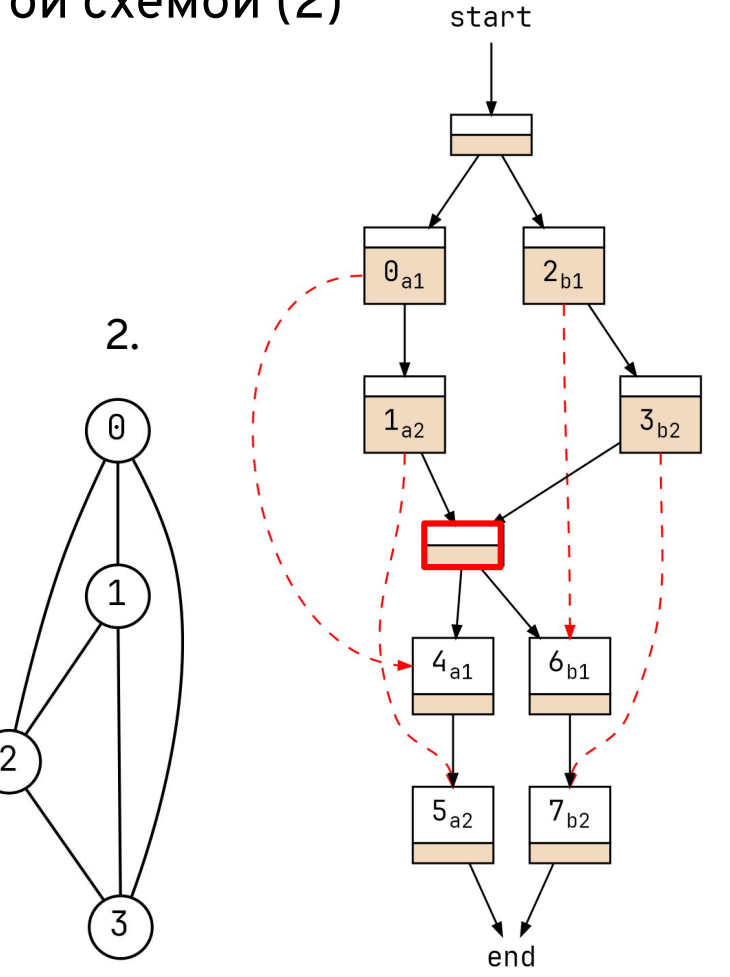

# 51 из 82 Анализ жизни переменных. Современный взгляд

- Задача получения множества транзитных операторов анализ жизни переменных (**liveness analysis**).
- Классический способ решения с помощью потоковых уравнений (**data-flow equations**) [1].
- Но сегодня все чаще используется подход **one variable at a time** [2] и легковесный **анализ форме в SSA** [3]. Это ближе к тому, что было у А.П. Ершова.

[1] Kildall G. A. *A unified approach to global program optimization* //Proceedings of the 1st annual ACM SIGACT-SIGPLAN symposium on Principles of programming languages. – **1973**. – С. 194-206. [2] Appel A. W. *Modern Compiler Implementation in ML*. Cambridge University Press, **1998**. [3] Boissinot B. et al. *Fast liveness checking for SSA-form programs* //Proceedings of the 6th annual IEEE/ACM international symposium on Code generation and optimization. – **2008**. – С. 35-44.

52 из 82

1. Обзор Альфа-транслятора

2. Экономия памяти: общая картина

#### 3. Фазы экономии памяти

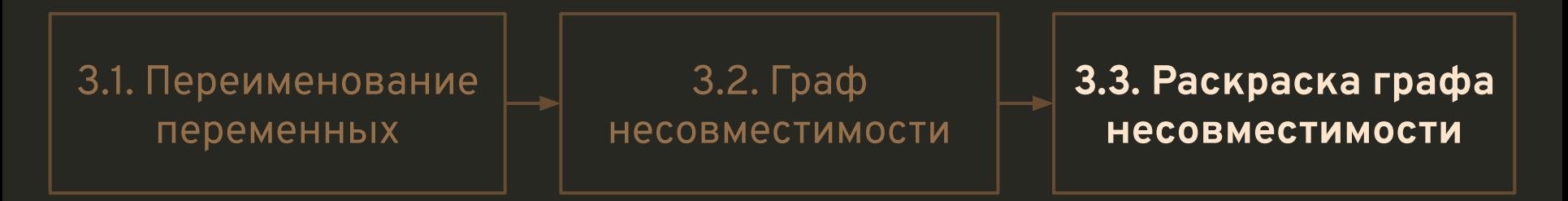

4. Экономия памяти для массивов

5. Заключение

# 53 из 82 Идея эвристического алгоритма Ершова-Кожухина

**Задача раскраски графа — NP-полная.**

Для минимальной раскраски имеется порядок склеивания пар вершин **на взаимном расстоянии 2** (не связанные ребром!) в связном графе (по теореме Кожухина [1]).

Этот порядок узнать сложно, поэтому используются эвристики.

[1] Ершов А. П., Кожухин Г. И. *Об оценках хроматического числа связных графов* //Доклады Академии наук. – Российская академия наук, **1962**. – Т. 142. – №. 2. – С. 270-273.

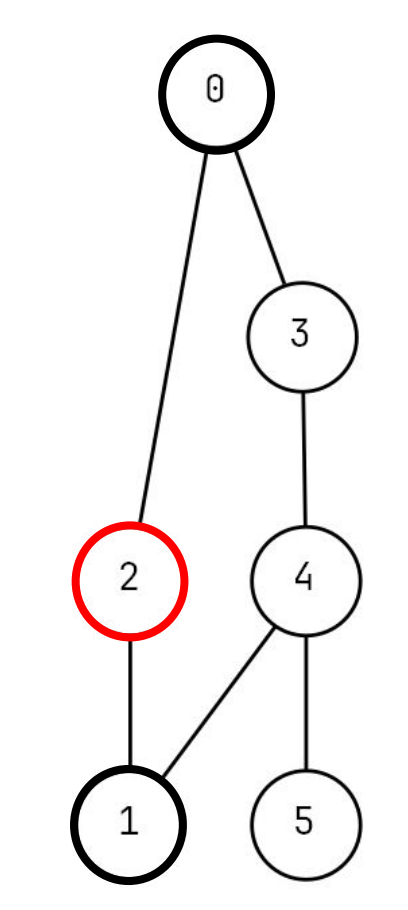

Пример графа несовместимости

 $V\theta \neq V\theta$  $v0 \neq v2$  $v \theta \neq v3$  $v0 \neq v1$  $v1 \neq v5$  $v2 \neq v3$  $v2 \neq v6$  $v3 \neq v6$  $v4 \neq v5$  $v5 \neq v6$ 

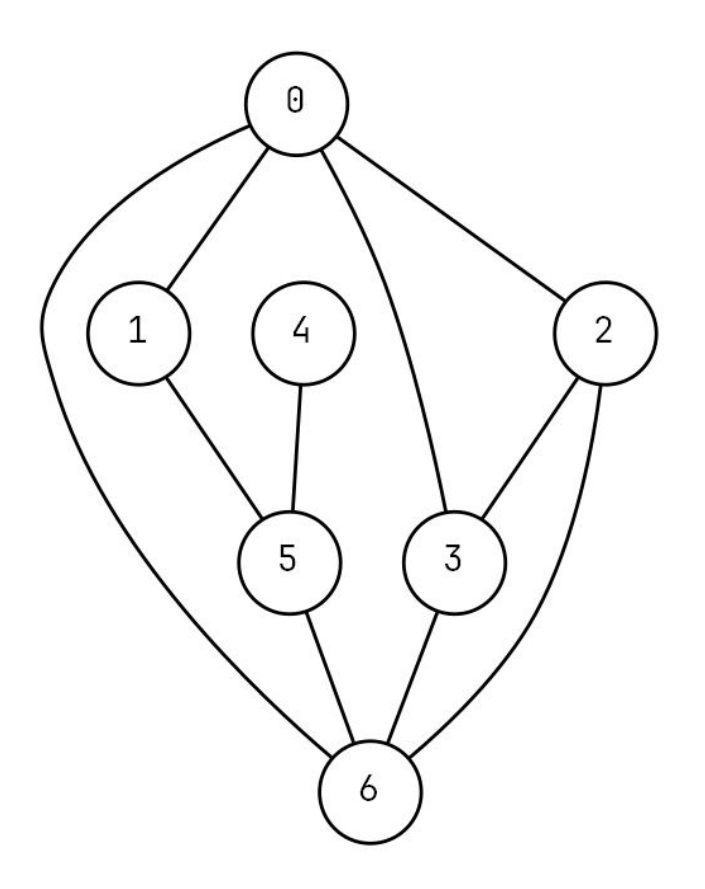

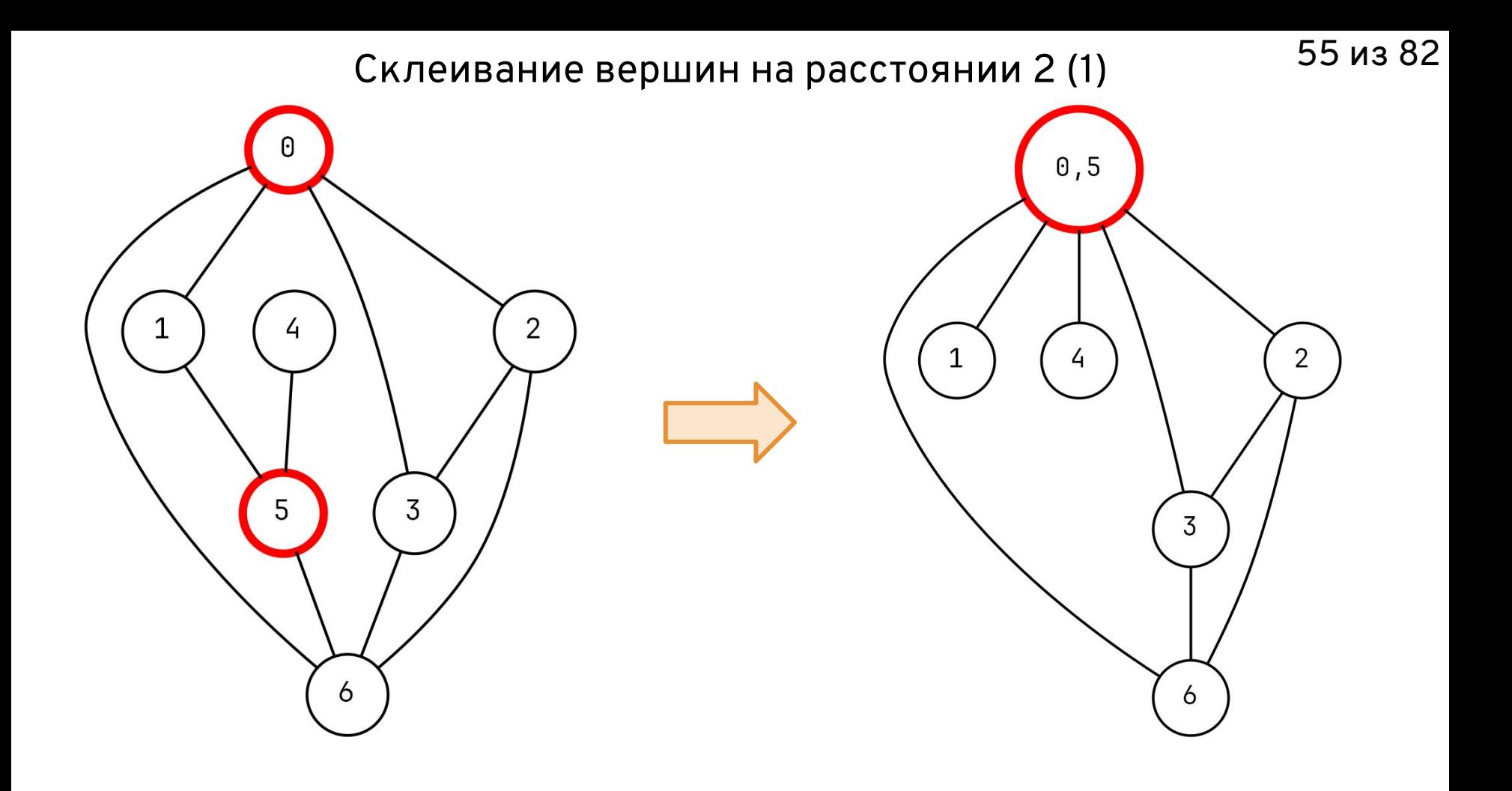

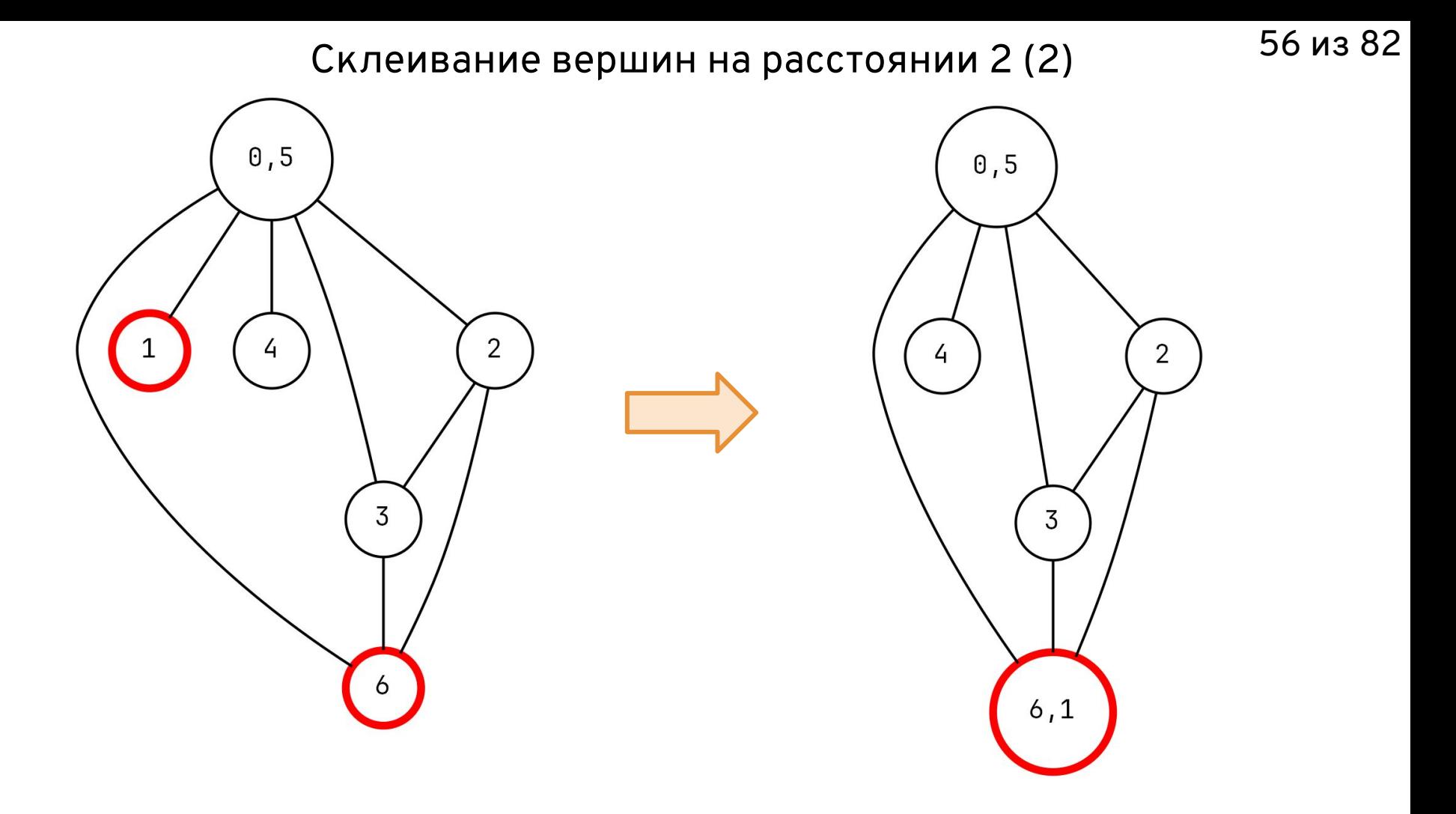

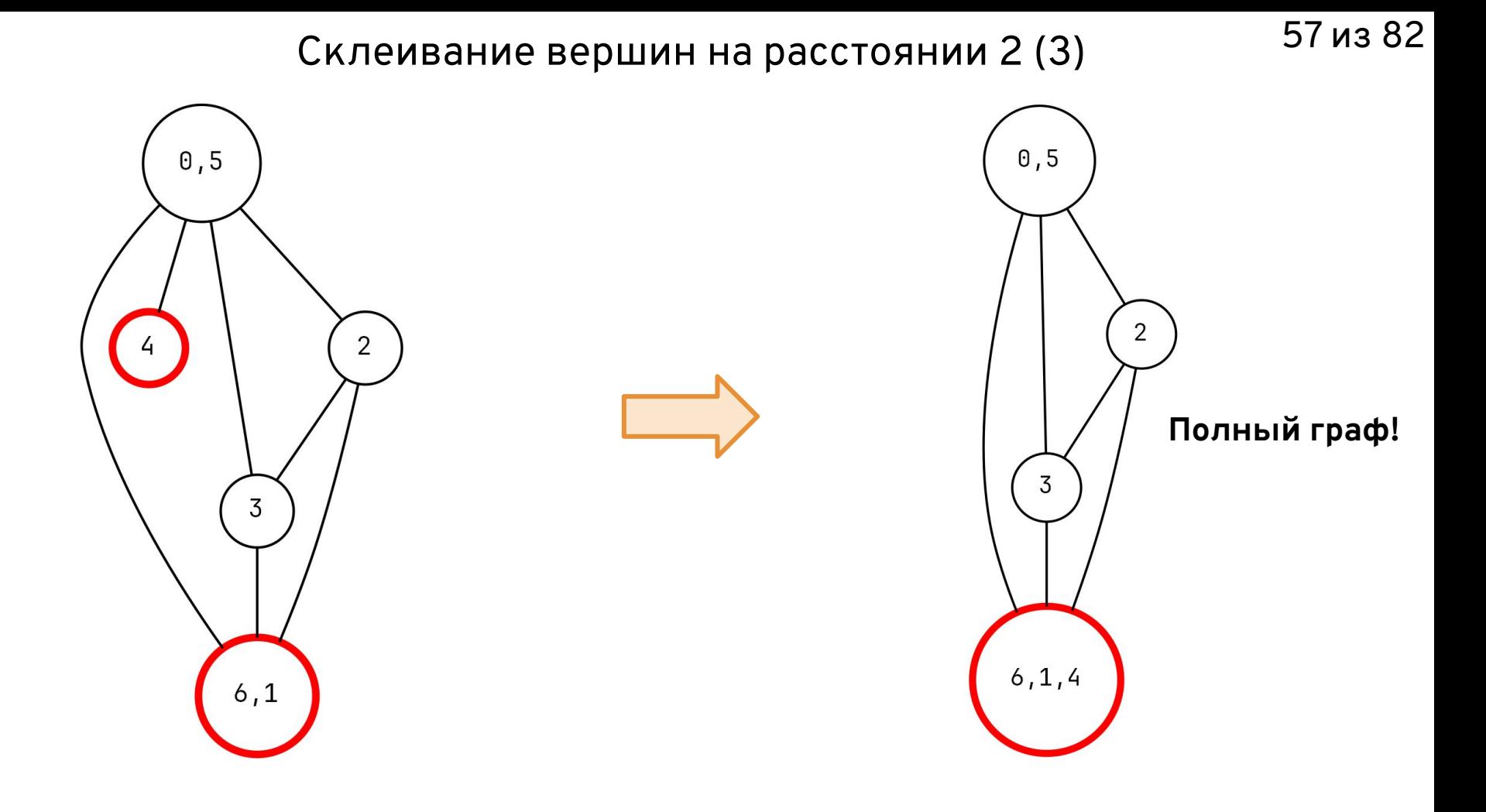

#### Раскраска полного графа и переименование ячеек

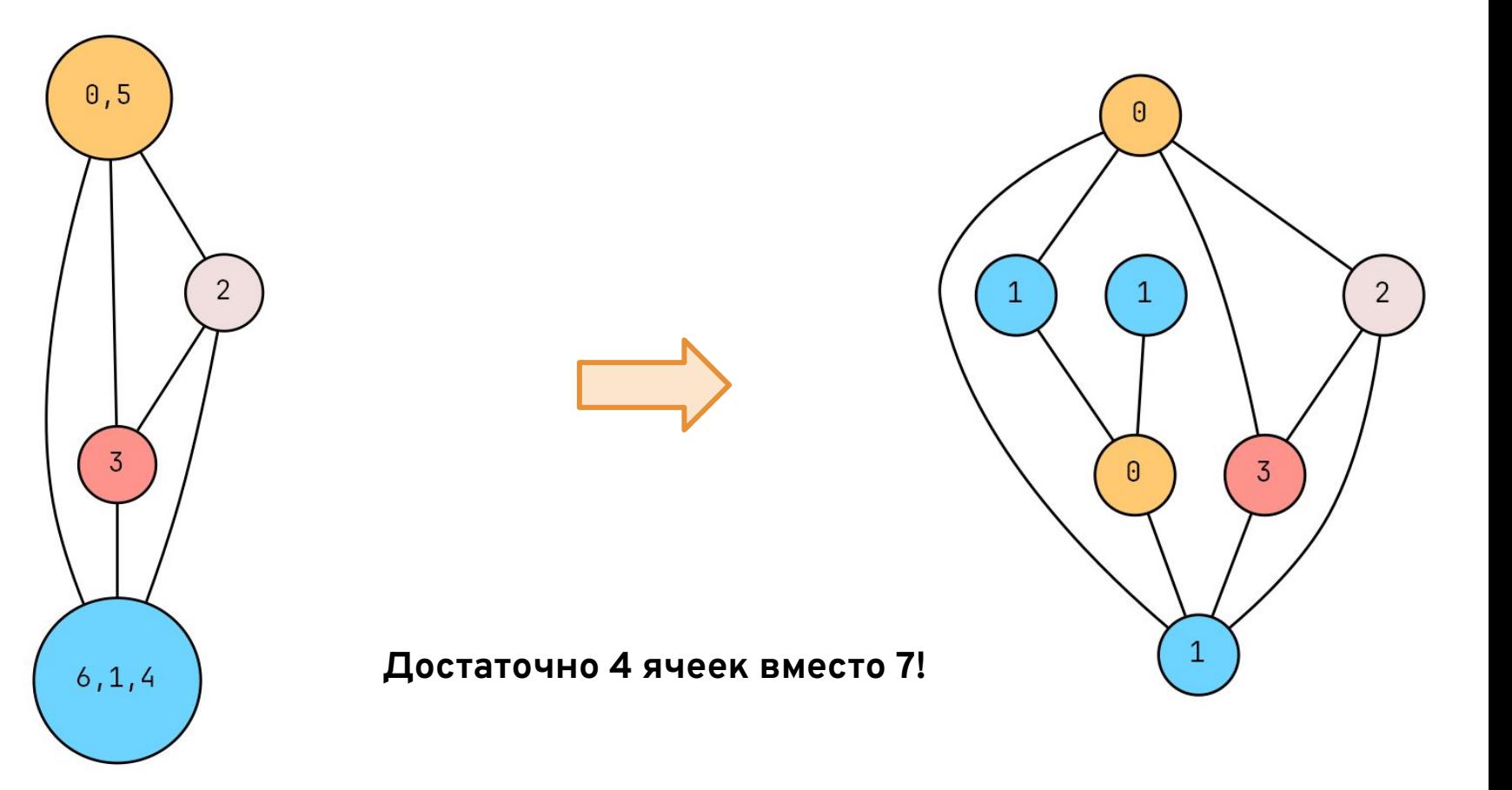

# 59 из 82 Эвристики E1, E2 и E3

- 1. **E1** пройти по всем вершинам, поочередно склеивая каждую вершину со всеми ее соседями на расстоянии 2.
- 2. **E2** как E1, но начинаем склеивание с соседей, имеющих максимум **разделяющих** вершин с нашей вершиной.
- 3. **E3** пройти по всем парам вершин на расстоянии 2, поочередно склеивая очередную пару, имеющую максимум **разделяющих** вершин. **Сложность O(n<sup>3</sup> )!**

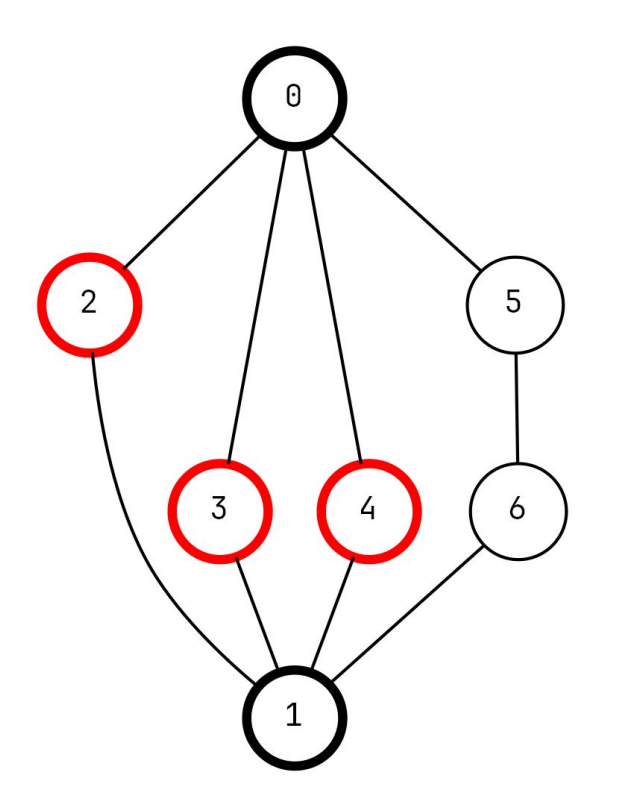

Вершины **0** и **1** разделяются вершинами **2**, **3** и **4**.

#### 60 из 82 Актуален ли алгоритм Ершова-Кожухина? E1 против NX

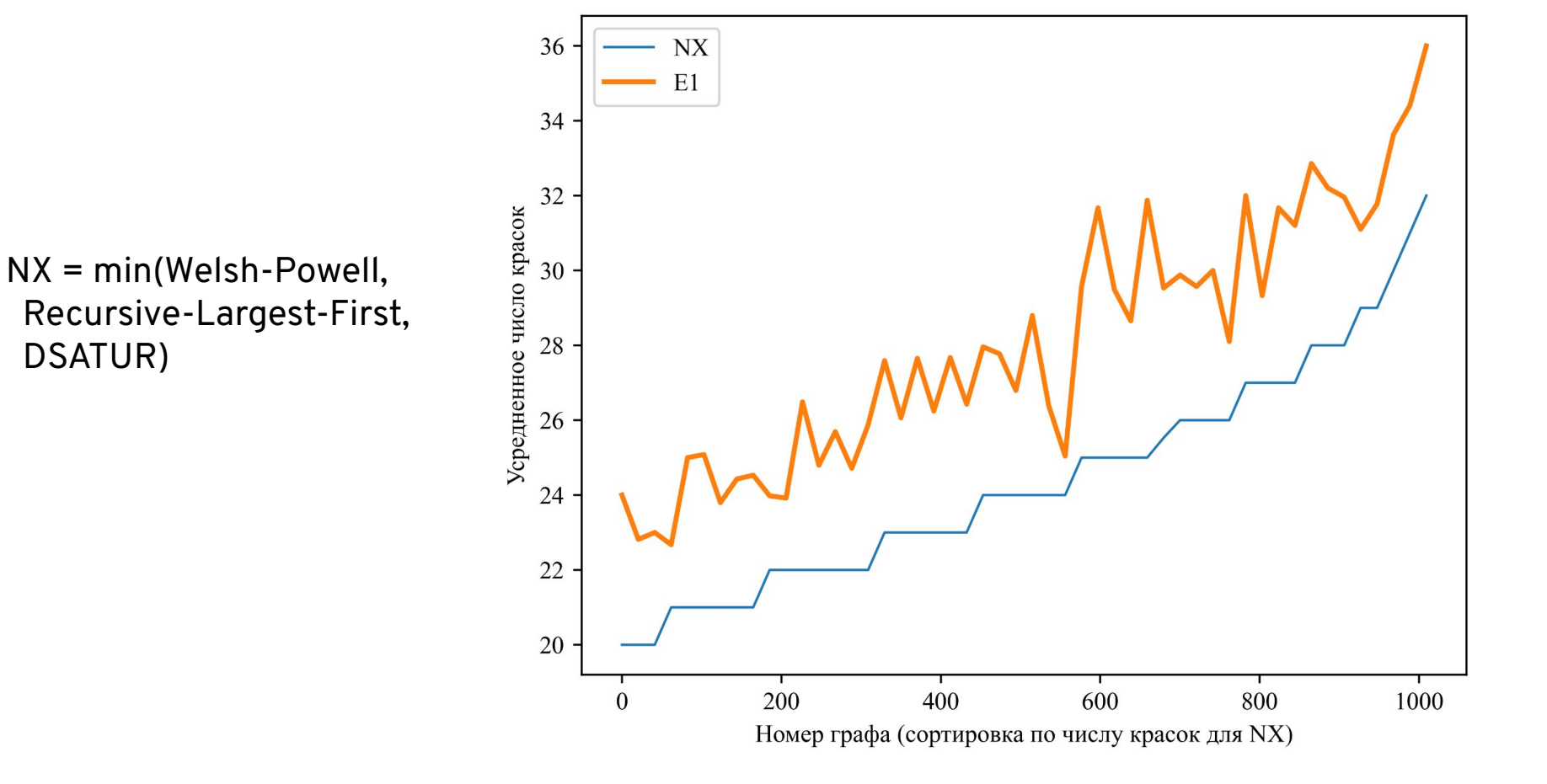

**E2 против NX** 

 $\ensuremath{\text{N}}\ensuremath{\text{X}}$ 35.0  $E1$  $E2$ 32.5 Усредненное число красок 30.0  $27.5$ 25.0 22.5  $20.0$  $\overline{0}$ 200 400 600 800 1000 Номер графа (сортировка по числу красок для NX)

 $NX = min(Welsh-Powell,$ Recursive-Largest-First, DSATUR)

E3 против NX

 $\ensuremath{\text{N}}\ensuremath{\text{X}}$ 35.0  $E1$  $E2$ E<sub>3</sub> 32.5 Усредненное число красок 30.0 27.5 25.0 22.5 20.0  $\overline{0}$ 200 400 600 800 1000 Номер графа (сортировка по числу красок для NX)

 $NX = min(Welsh-Powell,$ Recursive-Largest-First, DSATUR)

#### Экономия памяти. Современный взгляд (1)

В экспериментальном компиляторе PL/I [1] решалась распределения

63 из 82

- **ограниченного числа регистров** на основе раскраски графа и с учетом **выгрузки регистров в память** (spilling).
- Публикация об Альфа-трансляторе опередила эту работу на 17 лет [2], но речь шла не о регистрах, а о **неограниченной** памяти.

[1] Chaitin G. J. *Register allocation & spilling via graph coloring* //ACM Sigplan Notices. – **1982**. – Т. 17. – №. 6. – С. 98-101.

[2] Г. И. Бабецкий, М. М. Бежанова, Ю. М. Волошин, А. П. Ершов, Б. А. Загацкий, Л. Л. Змиевская, Г. И. Кожухин, С. К. Кожухина, Р. Д. Мишкович, Ю. И. Михалевич, И. В. Поттосин, Л. К. Трохан, *"Система автоматизации программирования АЛЬФА"*, Ж. вычисл. матем. и матем. физ., 5:2 (**1965**), 317–325

#### Экономия памяти. Современный взгляд (2)

Иногда отказываются от построения графа несовместимости:

- В архитектурах с небольшим числом регистров ключевыми являются: 1) задача минимизации выгрузки регистров в память, 2) задача минимизации числа пересылок между регистрами [1].
- Если распределять регистры **в форме SSA**, то граф несовместимости хордален – его раскраска выполняется за  $O(V^2)$ [2]. Многие связанные проблемы остаются NP-полными.
- Сложно учитывать архитектурные особенности на уровне графа несовместимости, поэтому используют программирование в ограничениях [3] и машинное обучение [4].

[1] Olesen J. Register allocation in Ilvm 3.0 //LLVM Developers' Meeting. - 2011. [2] Hack S., Grund D., Goos G. Register Allocation for Programs in SSA-Form. 2006. [3] Lozano R. C. et al. Constraint-based Register Allocation and Instruction Scheduling. 2012. [4] VenkataKeerthy S. et al. RL4ReAI: Reinforcement Learning for Register Allocation. 2023.

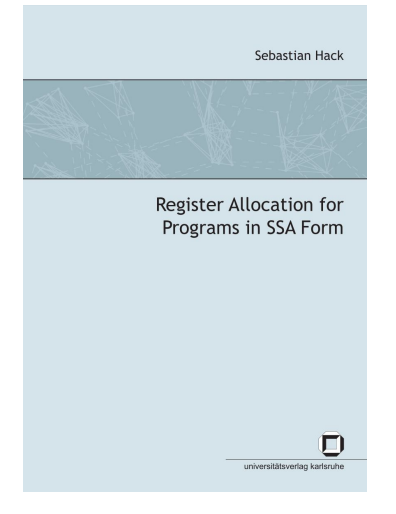

# 65 из 82 Экономия памяти. Современный взгляд (3)

Задача экономии памяти на основе раскраски графа сегодня чаще применяется там, где возможно:

- Использовать изначально **неограниченное** число красок.
- Легко **добавить** нужные **ограничения** в граф несовместимости.

В частности, в LLVM используется раскраска графа для **экономии памяти на стеке** — см. проходы:

- StackSlotColoring. Экономия слотов стека для выгрузки регистров.
- StackColoring. **Экономия памяти для массивов**.

66 из 82.

1. Обзор Альфа-транслятора

2. Экономия памяти: общая картина

3. Фазы экономии памяти

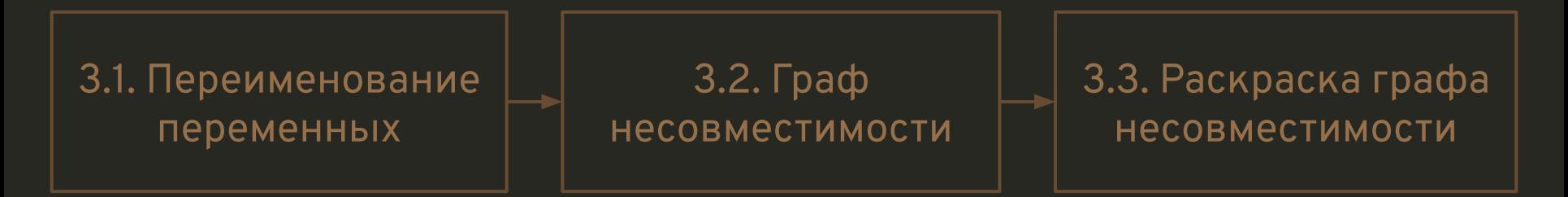

#### 4. Экономия памяти для массивов

5. Заключение

#### 67 из 82 Зачем нужна экономия памяти для массивов?

- Экономия для массивов на стеке проход StackColoring в LLVM.
- Экономия размещения в векторных регистрах и учета других архитектурных особенностей [1].
- Глобальная экономия массивов во встраиваемых системах без рекурсии.

[1] Smith M. D., Holloway G. *Graph-coloring register allocation for irregular architectures* //Submitted to PLDI. – **2000**. – Т. 1. – С. 1-8.

#### 68 из 82 Алгоритм экономии памяти для массивов

Задача экономии памяти для массивов сформулирована в [1], конкретный алгоритм описан в [2].

Идея состоит в раскраске **взвешенного** графа несовместимости.

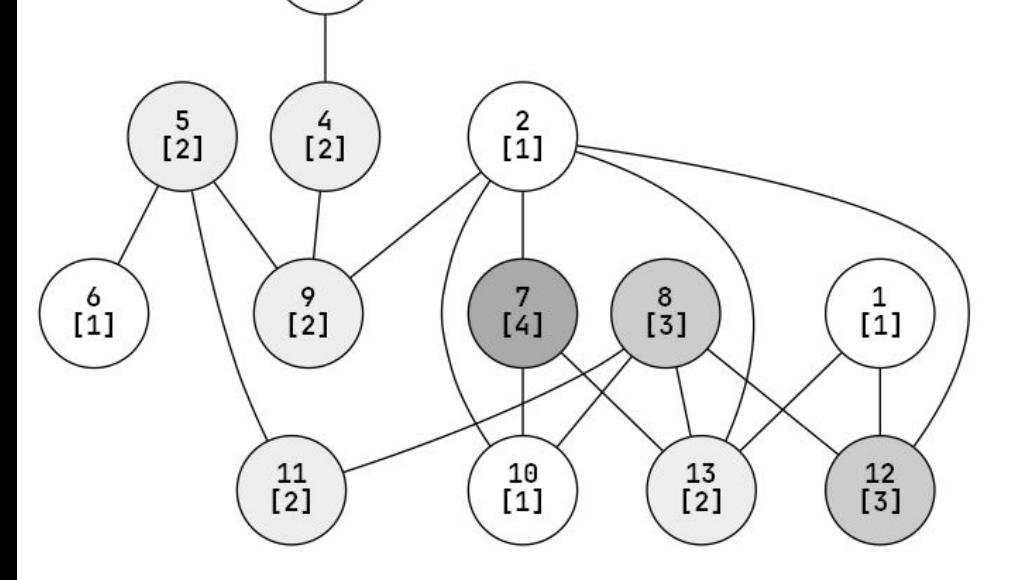

 $\begin{smallmatrix} 0 \\ 2 \end{smallmatrix}$ 

 $\frac{3}{1}$ 

[1] Ершов А. П. *Сведение задачи распределения памяти при составлении программ к задаче раскраски вершин графов* //Доклады Академии наук. – Российская академия наук, **1962**. – Т. 142. – №. 4. – С. 785-787. [2] Бабецкий Г. И. и др. *АЛЬФА-система автоматизации программирования*. – **1967**.

# 69 из 82 Экономия памяти для массивов на примере (1)

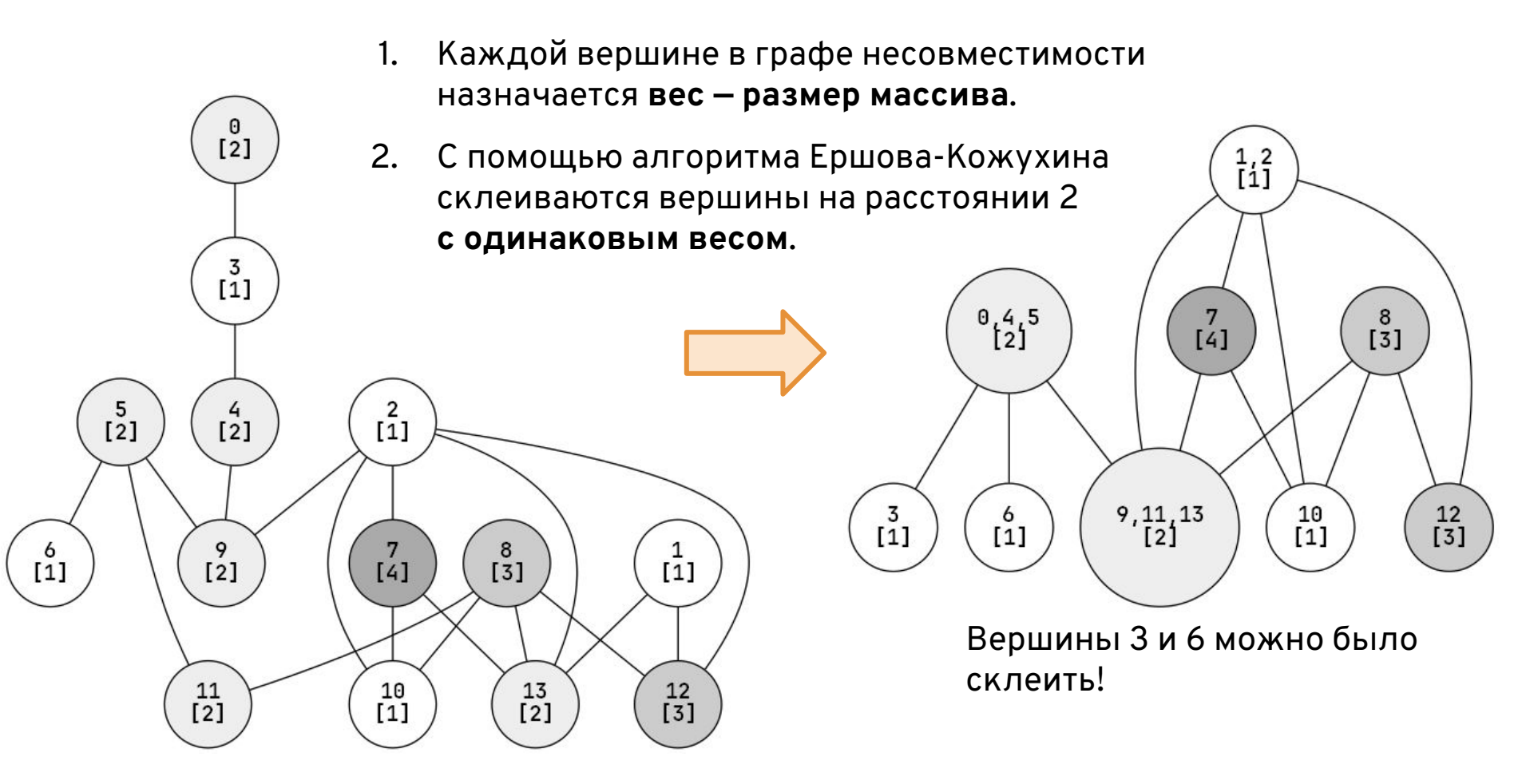

# 70 из 82 Экономия памяти для массивов на примере (2)

3. Для каждой вершины *n*, начиная **с наибольшего веса**, ищем **совместимые** (без общего ребра!) вершины, тоже от наибольшей, и пытаемся их упаковать в массив *n*.

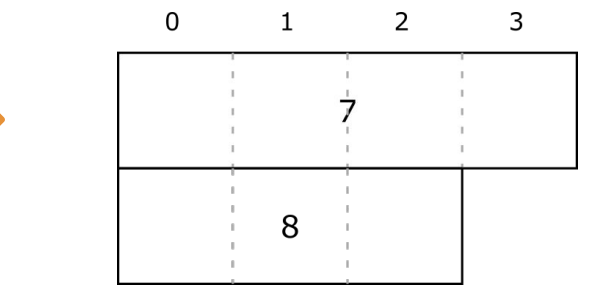

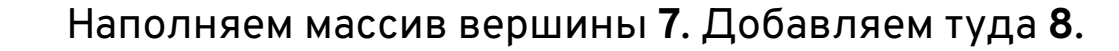

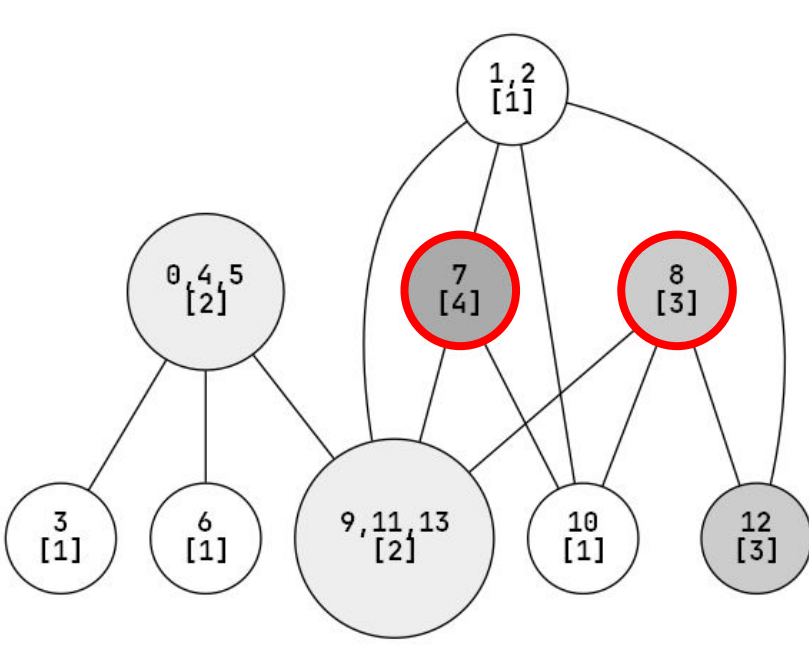

# 71 из 82 Экономия памяти для массивов на примере (3)

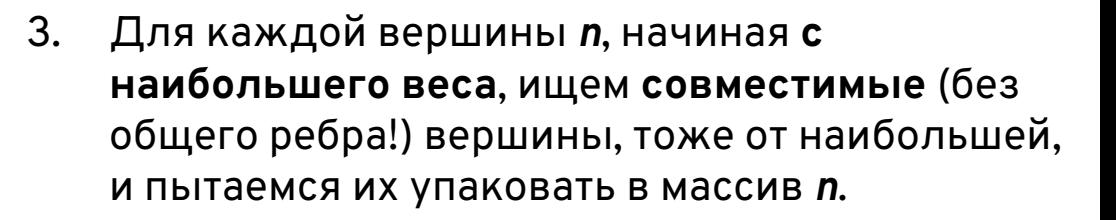

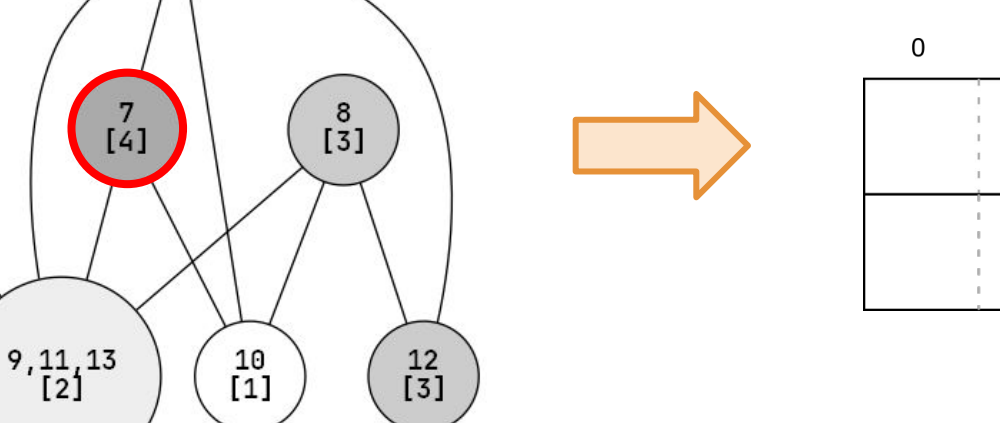

 $\frac{1}{11}$ 

 $0.45$ <br>[2]

 $\begin{bmatrix} 6 \\ 1 \end{bmatrix}$ 

 $\frac{3}{1}$ 

8 3

 $\mathbf{1}$ 

 $\overline{2}$ 

3

Наполняем массив вершины **7**. Добавляем туда **3**.

# 72 из 82 Экономия памяти для массивов на примере (4)

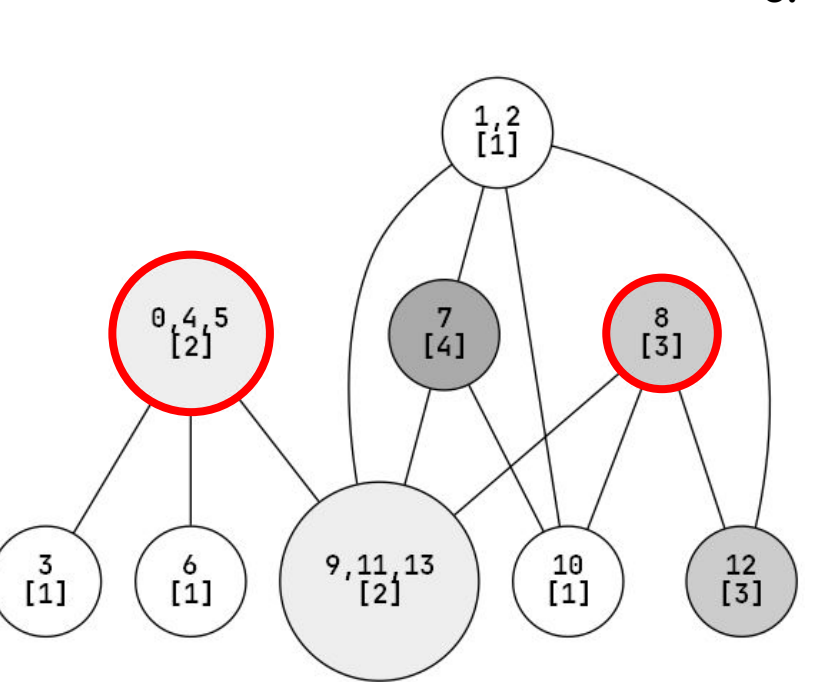

3. Для каждой вершины *n*, начиная **с наибольшего веса**, ищем **совместимые** (без общего ребра!) вершины, тоже от наибольшей, и пытаемся их упаковать в массив *n*.

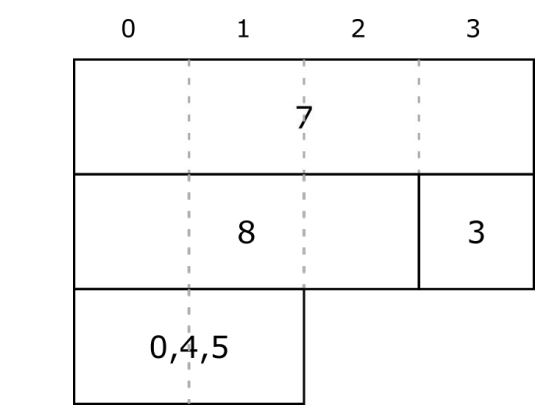

Наполняем массив вершины **8**. Добавляем туда **0,4,5**.
## 73 из 82 Экономия памяти для массивов на примере (5)

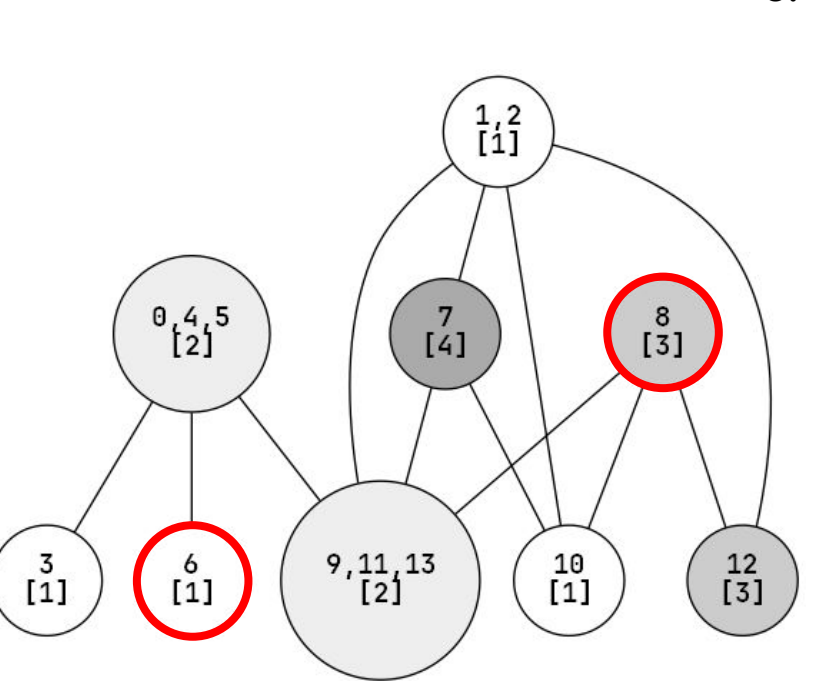

3. Для каждой вершины *n*, начиная **с наибольшего веса**, ищем **совместимые** (без общего ребра!) вершины, тоже от наибольшей, и пытаемся их упаковать в массив *n*.

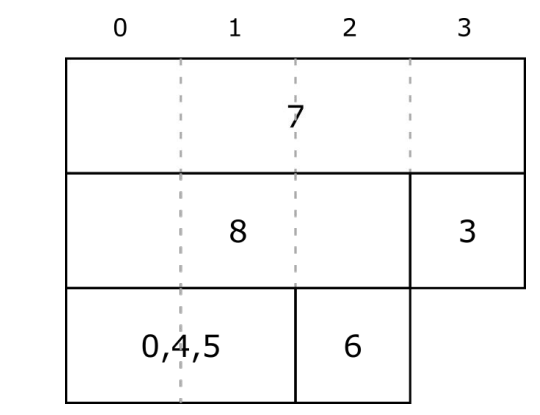

Наполняем массив вершины **8**. Добавляем туда **6**.

#### 74 из 82 Экономия памяти для массивов на примере (6)

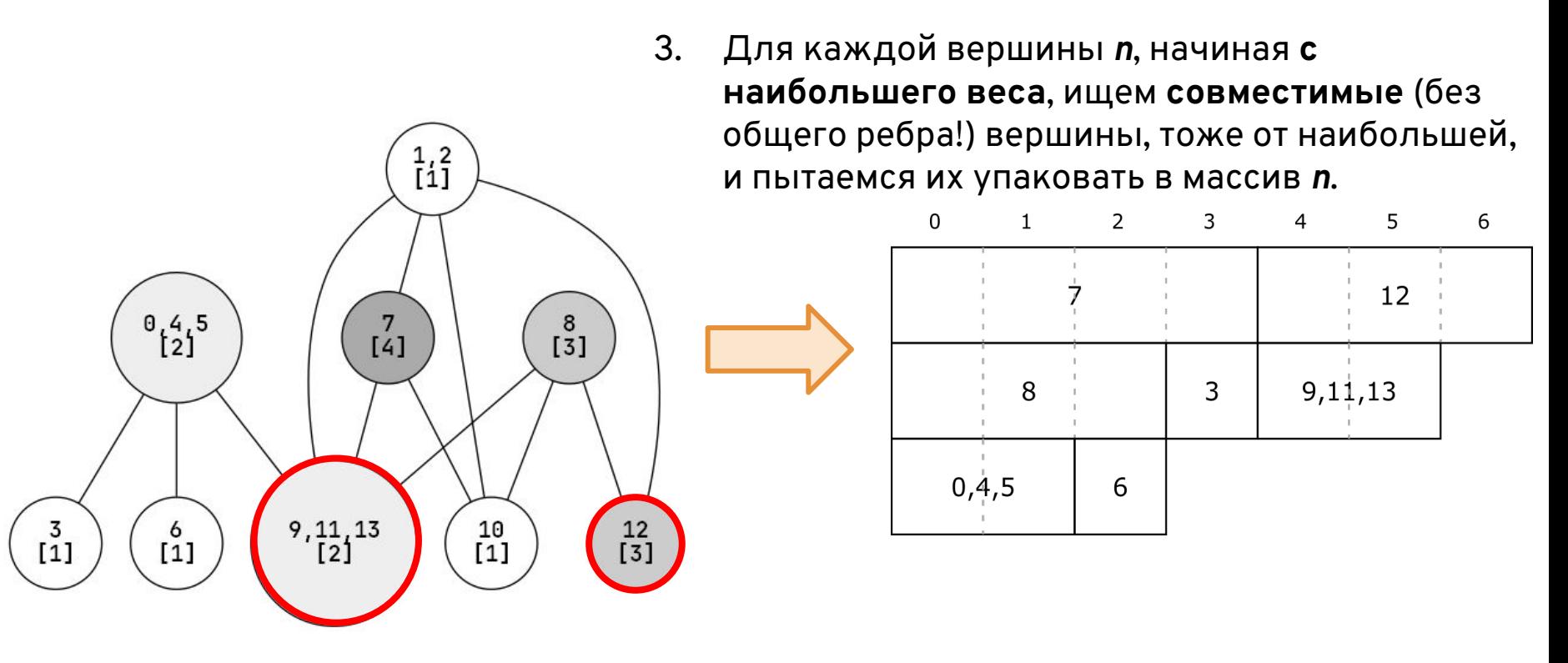

Наполняем массив вершины **12**. Добавляем туда **9,11,13**.

#### 75 из 82 Экономия памяти для массивов на примере (7)

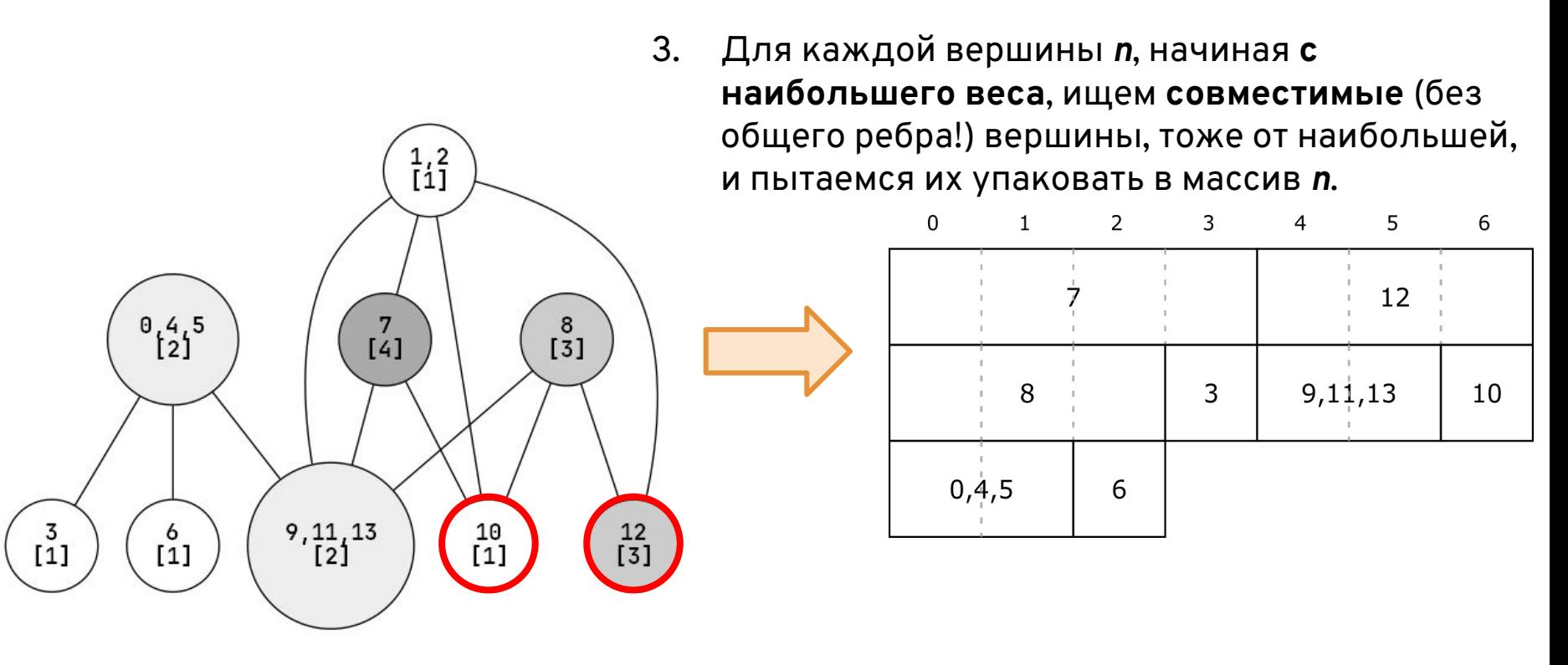

Наполняем массив вершины **12**. Добавляем туда **10**.

#### Экономия памяти для массивов на примере (8)

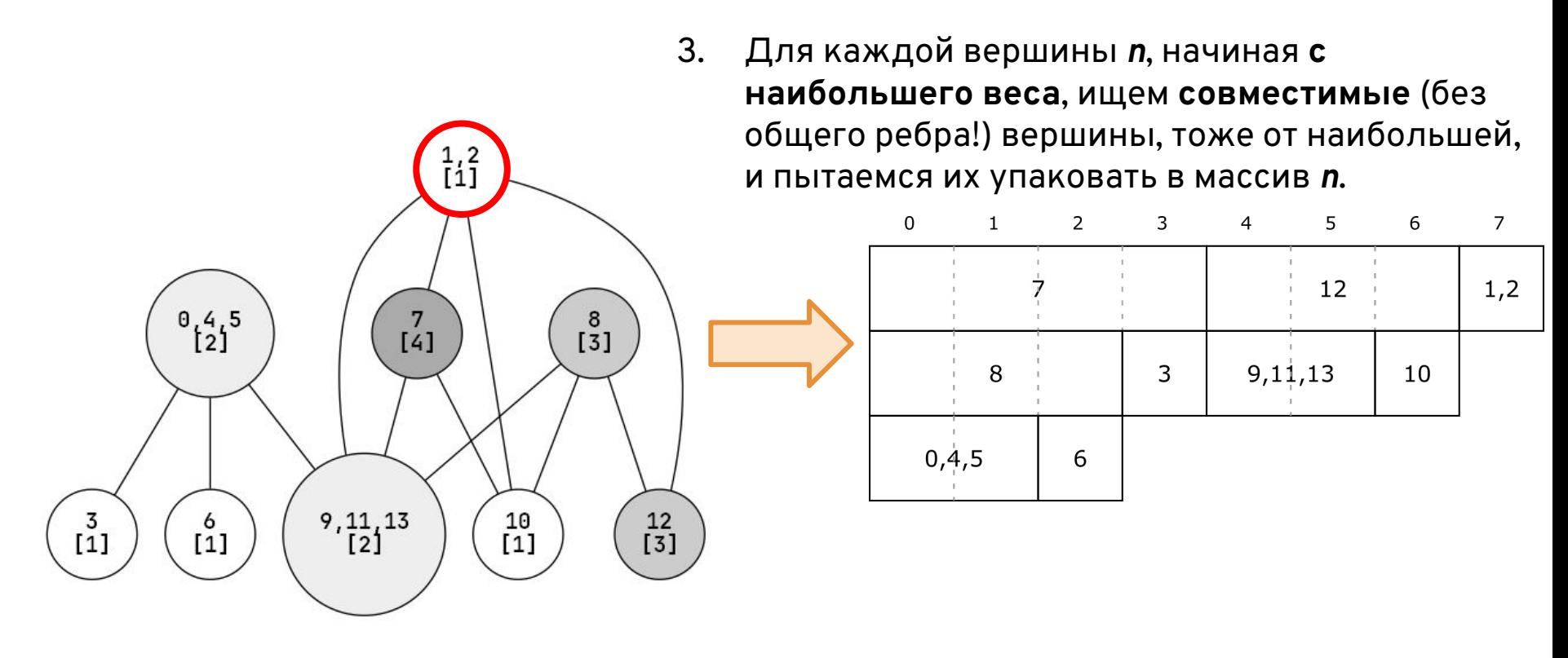

Добавляем массив 1,2.

## 77 из 82 Экономия памяти для массивов на примере (9)

Еще можно заполнять "окна" на стыках массивов, сдвигая вложенные массивы.

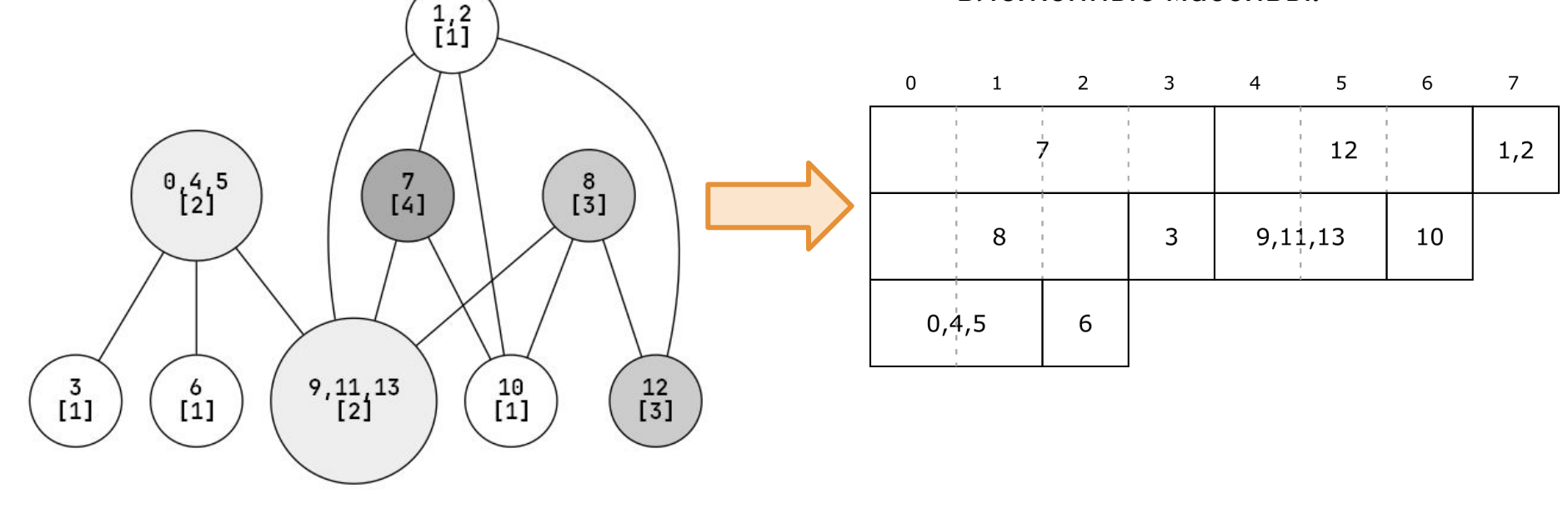

**8 ячеек вместо 27!**

#### 78 из 82 llvm/lib/CodeGen/StackColoring.cpp

// TODO: In the future we plan to improve stack coloring in the following ways: // 1. **Allow merging multiple small slots into a single larger slot at different** // **offsets.**

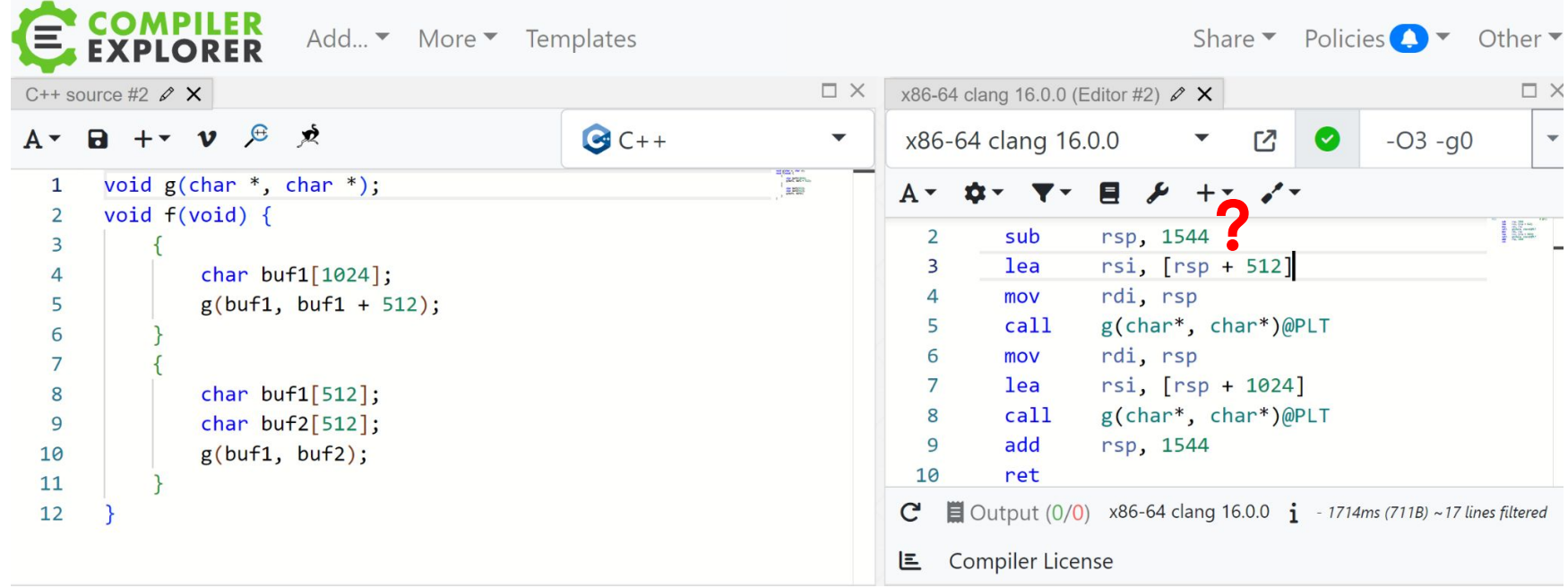

79 из 82.

1. Обзор Альфа-транслятора

2. Экономия памяти: общая картина

3. Фазы экономии памяти

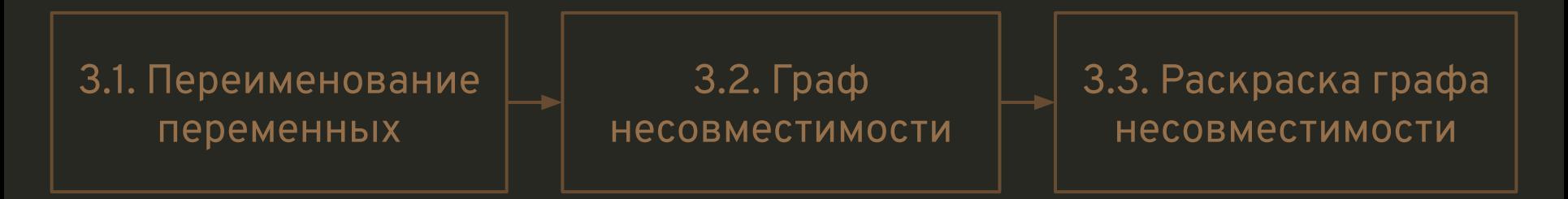

4. Экономия памяти для массивов

#### 5. Заключение

#### 80 из 82 Что читать. Старое

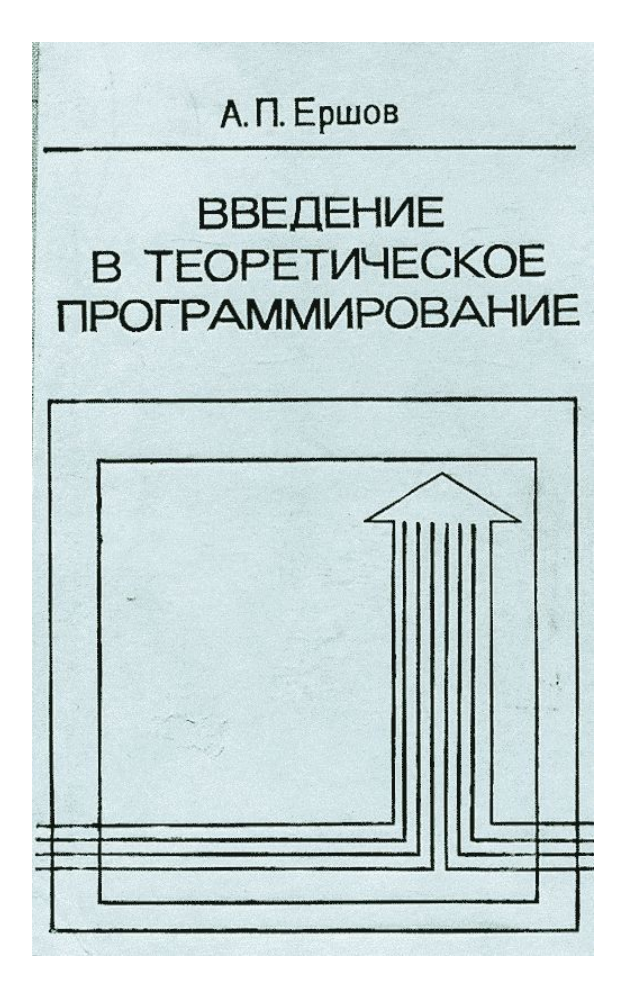

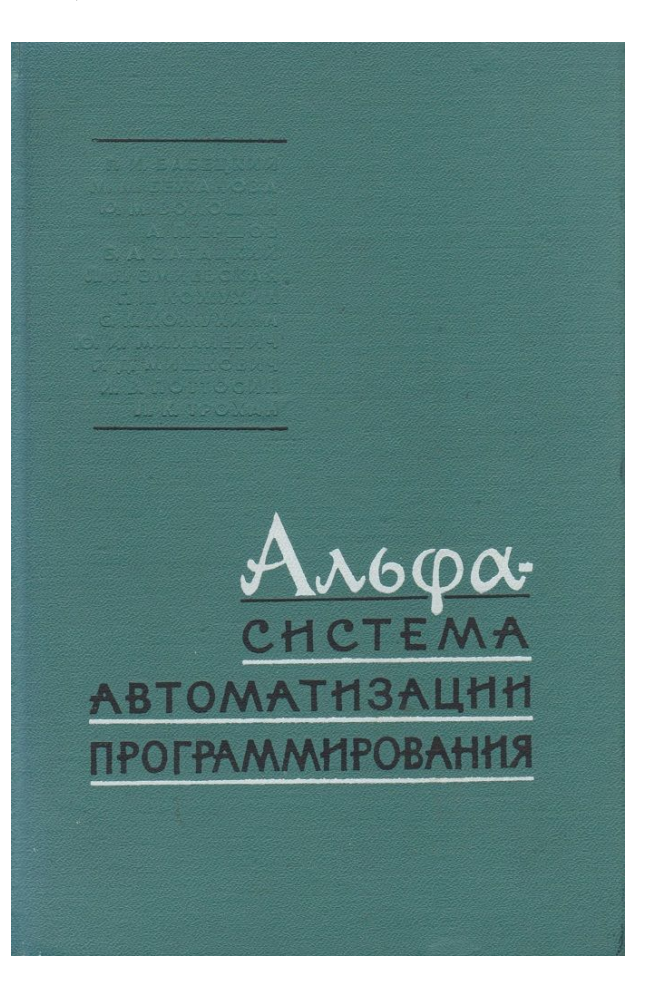

#### 81 из 82 Что читать. Новое

#### Keith D. Cooper & Linda Torczon

# ENGINEERING A COMPILER

THIRD EDITION

**Fabrice Rastello Florent Bouchez Tichadou Editors** 

# SSA-based **Compiler Design**

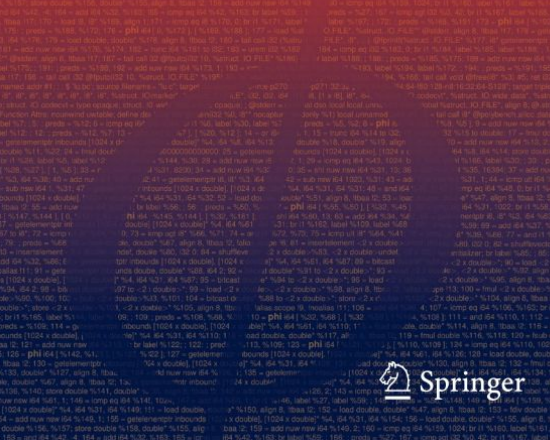

#### 82 из 82 Благодарности

- **Архиву академика А.П. Ершова** [\(http://ershov.iis.nsk.su/](http://ershov.iis.nsk.su/)) за бесценные отсканированные материалы.
- **Букинистам** [\(https://www.alib.ru/](https://www.alib.ru/)) за редкие книги по советской информатике.
- **Павлу Павлову** за то, что в свое время привлек мое внимание к алгоритму Ершова-Кожухина.